# Notizen zur Vorlesung "Inversionstheorie"

Thomas Forbriger (IMG Frankfurt)

# Juni 2001

# Inhaltsverzeichnis

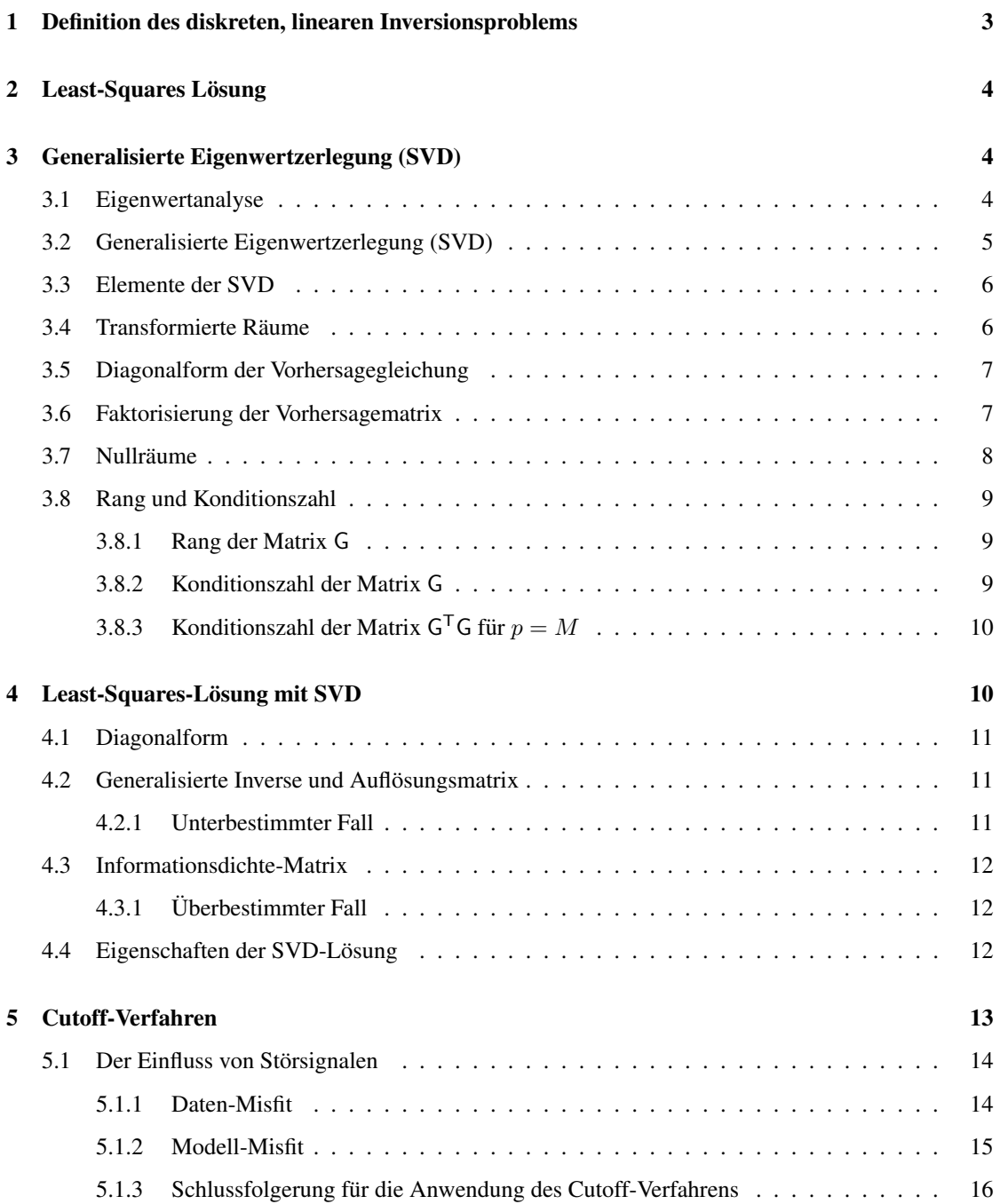

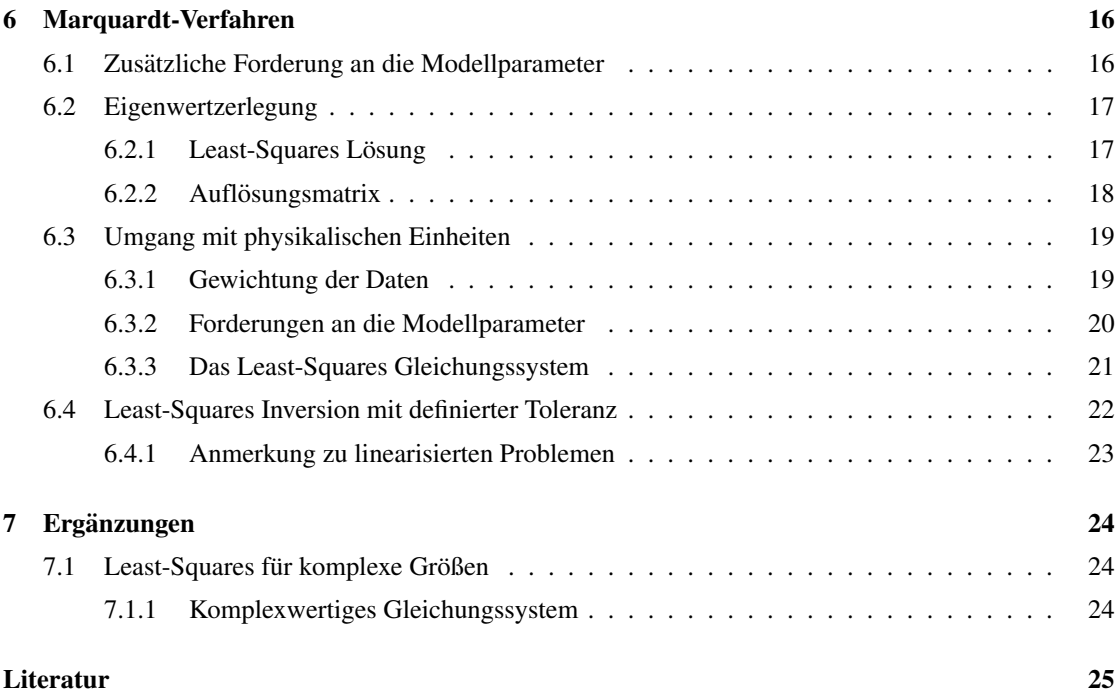

# 1 Definition des diskreten, linearen Inversionsproblems

#### **Messwerte**

Aus einer geophysikalischen Messung liegen  $N$  Messwerte  $d_k$  vor. Diese werden als Komponenten im Vektor  $d$  zusammengefasst. Der Vektor  $d$  ist ein Element des N-dimensionalen Datenraumes.

Im Beispiel Bouguer-Anomalie (Skriptum, Seite 35) sind die  $d_k$  die für die Orte ( $x = X_k$ ,  $z = 0$ ) bestimmten Werte der Bouguer-Schwere-Anomalie  $g_B(X_k)$ .

#### Modellparameter

Die Materialeigenschaften des untersuchten Mediums, welche sich in den Messwerten  $d_k$  ausdrücken, werden im diskretisierten Fall durch M Modellparameter  $m_l$  beschrieben. Sie werden als Komponenten im Vektor  $\vec{m}$  zusammengefasst. Dieser ist ein Element des M-dimensionalen Modellraumes.

Im Beispiel Bouguer-Anomalie (Skriptum, Seite 35) geben die  $m_l$  den Wert von Dichteanomalien  $\Delta \rho_l$  gegenüber dem Hintergrundmediuman. Diese sind an dünnen, unendlich langen Stäben in y-Richtung an den Positionen ( $x = x_l, z = z_l$ ) angebracht. Die betrachtete Materialeigenschaft (Massendichteverteilung) ist nicht diskret, sondern eine kontinuierliche Funktion  $\rho(x, y, z)$  des Raumes. Nur durch eine bestimmte Annahme über die Geometrie der in Frage kommenden Anomalien ist die Beschreibung durch einen diskreten Satz von Parametern  $m_l$  möglich.

#### Vorhergesagte Messwerte

Die mathematische Formulierung physikalischer Gesetzmaßigkeiten erlaubt nun eine Vorhersage von ¨ Messwerten. Die aufgrund der physikalischen Theorie vorhergesagten N Messwerte werden mit  $s_k$  bezeichnet und im Vektor  $\vec{s}$  zusammengefasst. Auch dieser ist eine Element des N-dimensionalen Datenraumes.

Besteht ein linearer Zusammenhang zwischen Materialparametern  $m_l$  und theoretischen Messwerten  $s_k$ , so kann dieser durch ein Gleichungssystem

$$
s_1 = G_{11}m_1 + G_{12}m_2 + \dots + G_{1M}m_M
$$
  
\n
$$
s_2 = G_{21}m_1 + G_{22}m_2 + \dots + G_{2M}m_M
$$
  
\n
$$
\vdots \qquad \vdots
$$
  
\n
$$
s_N = G_{N1}m_1 + G_{N2}m_2 + \dots + G_{N}m_M
$$

oder kompakter durch

$$
\vec{s} = \mathsf{G}\vec{m} \tag{1}
$$

ausgedrückt werden. Die  $G_{kl}$  sind dabei die Elemente der  $(N \times M)$ -Matrix G.

Die Matrix G wird als "Matrix der partiellen Ableitungen" oder "Koeffizienten-Matrix der Vorhersagegleichung" bezeichnet. Sie enthält den beschriebenen physikalischen Zusammenhang zwischen Materialeigenschaften und erwarteten Messwerten. Falls dieser Zusammenhang nichtlinear ist, kann er in den meisten Fällen über eine Reihenentwicklung linearisiert und in der Form (1) geschrieben werden (Skriptum, Abschnitt 4.3).

Im Beispiel Bouguer-Anomalie (Skriptum, Seite 35) lauten die Elemente der Matrix G

$$
G_{kl} = 2\gamma \frac{A_l z_l}{(X_k - x_l)^2 + z_l}.
$$
\n
$$
(2)
$$

Dabei ist  $\gamma = 6{,}673 \cdot 10^{-11} \frac{Nm^2}{kg^2}$  die Gravitationskonstante und  $A_l$  ist die Querschnittsfläche der Box, die zur stabförmigen Masseanomalie  $\Delta \rho_l$  gehört.

#### Inversionsaufgabe

Die Aufgabe der Dateninversion lautet nun:

Finde einen Satz von Modellparametern  $m_l,$  so dass die vorhergesagten Messwerte  $s_{k}$  möglichst gut zu den tatsächlich gemessenen Werten  $d_k$  passen.

Was ,,möglichst gut" bedeutet, muss noch näher definiert werden. Manchmal ist es möglich  $\vec{s}$  und  $\vec{d}$  durch eine entsprechende Wahl von  $\vec{m}$  in (1) identisch zu machen. Dies ist aber meistens garnicht gewünscht, da die  $\overrightarrow{d}$  Stördignale enthalten können, welche nicht durch (1) beschrieben werden.

# 2 Least-Squares Lösung

Für die Lösung des Inversionsproblems als Least-Squares-Problem, wird die Forderung "s soll möglichst<br>aut zu denschitt wie felst fammligste gut zu  $\vec{d}$  passen" wie folgt formuliert:

Suche einen Satz von Modellparametern  $m_l$ , so dass die Differenz zwischen  $\vec{s}$  und  $\vec{d}$  im quadratischen Mittel  $|\vec{d} - \vec{s}|^2$  minimiert wird.

Die Forderung lautet also

$$
E^{2} = |\vec{d} - G\vec{m}|^{2} = \sum_{k=1}^{N} \left( d_{k} - \sum_{l=1}^{M} G_{kl} m_{l} \right)^{2} \stackrel{!}{=} \min.
$$
 (3)

Bezüglich der Parameter  $m_l$  ist die Funktion  $E^2(\vec{m})$  ein Paraboloid mit exakt einem Minimum. Das gilt allgemein, da alle quadratischen Terme  $m_l^2$  einen positiven Koeffizienten  $\sum_{k=1}^{M} G_{kl}^2$  haben. Am Minimum gilt

$$
\frac{\partial E^2}{\partial m_l} = 0 \quad \text{für alle } l. \tag{4}
$$

Die Forderung (4) lässt sich mit (3) zum Gleichungssystem

$$
\frac{\partial E^2}{\partial m_j} = 2 \sum_{k=1}^N \left( d_k - \sum_{l=1}^N G_{kl} m_l \right) \left( -G_{kj} \right) = 0 \quad \text{für alle } j \tag{5}
$$

umformen. Das kann kompakter als

$$
\boxed{\mathsf{G}^\mathsf{T}\mathsf{G}\vec{m} = \mathsf{G}^\mathsf{T}\vec{d}}\tag{6}
$$

geschrieben werden. Diese Form wird als "Normalengleichung" bezeichnet. Die Lösung von (6) erfüllt<br>die Fordamung (2) und ist damit die gesuchte Lösung der Inventionenzehlung. die Forderung (3) und ist damit die gesuchte Lösung des Inversionsproblems.

Das Gleichungssystem (6) kann mit Standardverfahren, wie dem Gauß-Jordanschen Eliminationsverfahren (Skriptum, Seite 57), gelöst werden, falls die Determinante der symmetrischen Koeffizientenmatrix  $G^{\top}G$  nicht verschwindet, also  $\det(G^{\top}G) \neq 0$  gilt. Falls  $G^{\top}G$  regulär ist, ist sie auch positiv definit. Häufig ist die Matrix G<sup>T</sup>G zwar nicht mathemtisch singulär, aber nahezu singulär. Dann kann die unmittelbare Lösung von (6) zu numerischen Problemen führen oder sehr ungenau werden.

# 3 Generalisierte Eigenwertzerlegung (SVD)

#### 3.1 Eigenwertanalyse

Siehe das Skriptum (Müller, 1987, Abschnitt 5.2, Seite 62) für eine ausführlichere Beschreibung der Eigenwertanalyse.

#### 3.2 Generalisierte Eigenwertzerlegung (SVD)

Untersucht wird das Eigenwertproblem

$$
\mathsf{F}\vec{w} = \lambda \vec{w}.\tag{7}
$$

Dabei ist

$$
\mathsf{F} = \begin{pmatrix} \mathsf{0}_N & \mathsf{G} \\ \mathsf{G}^\mathsf{T} & \mathsf{0}_M \end{pmatrix} \tag{8}
$$

eine  $((N+M)\times(N+M))$ -Matrix mit der  $(N\times M)$ -Koeffizenten-Matrix G der Vorhersagegleichung (1). Die Matrix  $0_N$  ist eine ( $N \times N$ )-Matrix aus lauter Nullen und die Matrix  $0_M$  eine ebensolche ( $M \times M$ )-Matrix. Der Vektor

$$
\vec{w} = \begin{pmatrix} \vec{u} \\ \vec{v} \end{pmatrix} \tag{9}
$$

wird in den N-dimensionalen Vektor  $\vec{u}$  und den M-dimensionalen Vektor  $\vec{v}$  zerlegt.

Auf diese Weise erhält man die gekoppelten Eigenwertprobleme

$$
\mathsf{G}\vec{v}_l = \lambda_l \vec{u}_l \tag{10a}
$$

und

$$
\mathsf{G}^{\mathsf{T}}\vec{u}_l = \lambda_l \vec{v}_l. \tag{10b}
$$

Diese lassen sich in die entkoppelten Probleme

$$
\mathsf{GG}^{\mathsf{T}}\vec{u}_l = \lambda_l^2 \vec{u}_l \tag{11a}
$$

und

$$
G^{\mathsf{T}}G\vec{v}_l = \lambda_l^2 \vec{v}_l \tag{11b}
$$

mit den gemeinsamen Eigenwerten  $\lambda_i^2$  überführen. Aus der Lösung von (11) erhält man p positive Eigenwerte  $\lambda_l$  und die zugehörigen Eigenvektoren  $\vec{v}_l$  und  $\vec{u}_l$  (Skriptum, Seite 67). Dabei ist  $p \le \min(N, M)$ . Die Eigenwerte seien der Größe nach entsprechend  $\lambda_{l+1} \leq \lambda_l$  geordnet,  $\lambda_1$  ist dann der größte Eigenwert.

Es ist zu beachten, dass (11a) ein  $(N \times N)$ -Problem ist. Man erhält daraus N Eigenvektoren  $\vec{u}_l$ . Andererseits ist (11b) ein  $(M \times M)$ -Problem aus dem man M Eigenvektoren  $\vec{v}_l$  erhält. Die Gleichungen (10) verknüpfen die beiden Sätze von Eigenvektoren. Und zwar werden immer der Eigenvektor  $\vec{u}_l$  und der Eigenvektor  $\vec{v}_l$  zum selben Eigenwert  $\lambda_l$  mit demselben Index l miteinander verknüpft. Diese Verknüpfung ist natürlich nur für  $l \le \min(N, M)$  möglich. Außerdem ist für  $N < M$  die Matrix in (11b) singulär. Sie enthält dann  $M - N$  linear abhängige Spalten (und Zeilen) und damit ebenso viele Eigenwerte, die gleich null sind. Ist  $M < N$ , so gilt die entsprechende Überlegung für (11a). Natürlich kann die Zahl der linear abhängigen Spalten und Zeilen in (11) noch größer sein. Daher ist die Zahl  $p$  der von null verschiedenen Eigenwerte immer kleiner oder gleich  $min(N, M)$ .

Da durch (11) nur  $\lambda_l^2$  und nicht  $\lambda_l$  bestimmt wird, bleibt die Wahl für ein positives oder negatives Vorzeichen von  $\lambda_l$  frei. Beide sind unabhängige Eigenwerte des Problems in (7). Die zugehörigen Eigenvektoren  $\vec{v}_l$  und  $\vec{u}_l$  unterscheiden sich jedoch nur darin, dass einer von beiden mit  $\lambda_l$  das Vorzeichen wechselt. Dies führt auf verschiedene Eigenvektoren  $\vec{w}$  für verschiedene Vorzeichen von  $\lambda$ . Da in den folgenden Betrachtungen aber immer nur  $\vec{v}_l$  und  $\vec{u}_l$  getrennt voneinander benutzt werden und  $\vec{w}$  im Folgenden keine Bedeutung mehr hat, ist es ausreichend, sich auf die Eigenwerte mit positivem Vorzeichen zu beschränken.

#### 3.3 Elemente der SVD

Mit

$$
\mathbf{U} = \{(\underbrace{\vec{u}_1, \vec{u}_2, \dots \vec{u}_p}_{\mathbf{U}_p}), (\underbrace{\vec{u}_{p+1}, \vec{u}_{p+2}, \dots \vec{u}_N}_{\mathbf{U}_0})\},
$$
(12a)

$$
\begin{aligned}\n\mathsf{V} &= \{ \underbrace{(v_1, v_2, \dots v_p)}_{(M \times M)}, \underbrace{(v_{p+1}, v_{p+2}, \dots v_M)}_{V_p} \} \quad \text{und} \\
\mathsf{V} &= \underbrace{\{ (v_1, v_2, \dots v_p)}_{(M \times p)}, \underbrace{(v_{p+1}, v_{p+2}, \dots v_M)}_{V_0} \} \quad \text{und} \\
\mathsf{A}_p &= \text{diag}(\lambda_l) \quad \text{für} \quad 1 \le l \le p \\
(\text{p} \times \text{p}) & \text{(12c)}\n\end{aligned}
$$

werden die Eigenvektoren und Eigenwerte der Generalisierten Eigenwertzerlegung (SVD) zu Matrizen zusammengefasst (Skriptum, Seite 68). Dabei sind die Spaltenvektoren  $\vec{u}_l$  der Matrix U die Eigenvektoren des Eigenwertproblems (11a). Und die Spaltenvektoren  $\vec{v}_l$  der Matrix V sind die Eigenvektoren des Eigenwertproblems (11b).

Die beiden Sätze von Eigenvektoren sind orthonormal, also

$$
\vec{v}_k \vec{v}_l = \delta_{kl} \quad \text{für } k, l = 1, \dots M \qquad \text{und} \qquad \vec{u}_k \vec{u}_l = \delta_{kl} \quad \text{für } k, l = 1, \dots N. \tag{13}
$$

Dabei ist

$$
\delta_{kl} = \begin{cases} 1 & \text{für } k = l \\ 0 & \text{für } k \neq l \end{cases}
$$
 (14)

das Kronecker-Symbol. Für die Matrizen U und V gilt also

$$
U^{T}U = UU^{T} = 1\!\!1_{N} \qquad \text{und} \qquad V^{T}V = VV^{T} = 1\!\!1_{M}. \qquad (15)
$$

 $\mathbb{1}_N$  ist eine  $(N \times N)$  Einheitsmatrix und  $\mathbb{1}_M$  eine  $(M \times M)$  Einheitsmatrix.

#### 3.4 Transformierte Räume

Die M orthonormalen Vektoren  $\vec{v}_l$  bilden eine alternative Vektorbasis für den Modellraum. Bezüglich dieser Basis lässt sich der Modellvektor

$$
\vec{m} = \sum_{l=1}^{M} \vec{v}_l \, m_l^{\star} \tag{16}
$$

mit den Komponenten  $m_l^*$  angeben. In vektorieller Schreibweise ist die orthogonale Matrix V die Transformationsmatrix, mit der die Hintransformation

$$
\vec{m}^{\star} = \mathsf{V}^{\mathsf{T}} \vec{m} \tag{17a}
$$

und Rücktransformation

$$
\vec{m} = \nabla \vec{m}^{\star} \tag{17b}
$$

bewerkstelligt werden können.

In gleicher Weise bilden die N orthonormalen Vektoren  $\vec{u}_l$  eine Basis für den Datenraum. Mit den Komponenten  $d_l^*$  wird der Datenvektor

$$
\vec{d} = \sum_{l=1}^{N} \vec{u}_l \, d_l^{\star} \tag{18}
$$

bezüglich dieser alternativen Basis angegeben. In vektorieller Schreibweise ist die orthogonale Matrix U die Transformationsmatrix, mit der die Hintransformation

$$
\vec{d}^{\star} = \mathsf{U}^{\mathsf{T}} \vec{d} \tag{19a}
$$

und Rücktransformation

$$
\vec{d} = U\vec{d}^{\star} \tag{19b}
$$

bewerkstelligt werden können.

#### 3.5 Diagonalform der Vorhersagegleichung

Die Wahl der  $\vec{v}_l$  und  $\vec{u}_l$  als neue Basis von Modell- und Datenraum erlaubt die Diagonalisierung der Vorhersagegleichung (1). Die Gleichung

$$
\vec{s} = \mathsf{G}\vec{m} \tag{20a}
$$

wird mit (16) zu

$$
\vec{s} = \mathsf{G} \sum_{l=1}^{M} \vec{v}_l m_l^{\star} = \sum_{l=1}^{M} \mathsf{G} \vec{v}_l m_l^{\star} \tag{20b}
$$

und mit (10a) zu

$$
\vec{s} = \sum_{l=1}^{p} \vec{u}_l \lambda_l m_l^*.
$$
 (20c)

Mit (18) kann aus (20c) die Diagonalform

$$
s_l^{\star} = \lambda_l m_l^{\star} \tag{21}
$$

der Vorhersagegleichung identifiziert werden. Die Summe in (20c) wird nur bis p ausgeführt. Für  $N < M$ existieren natürlich keine  $\vec{u}_l$  mit  $l > N$ . Die Gleichung (10a) kann diesen Indexbereich nicht angewendet werden. Es ist dann aber auch klar, dass mit den  $\vec{u}_l$  für alle  $l = 1, \ldots N$  die volle Basis für den Datenraum bereits ausgeschöpft ist. Für  $p < N$  können die Beiträge für  $l > p$  unberücksichtigt bleiben, weil die zugehörigen Eigenwerte gleich null sind.

Der Modellvektor zur Komponente  $m'_l$  ist  $\vec{v}_l$ , also gerade der Eigenvektor oder Basisvektor zum Index *l*. Die Eigenwertgleichung (10a) kann als Vorhersagegleichung für den Modellvektor  $\vec{m} = \vec{v_l}$  gelesen werden. Der Vektor der vorhergesagten Messwerte ist in diesem Fall  $\vec{s} = \lambda_l \vec{u}_l$ . In diesem Sinne kann den drei SVD-Größen  $\vec{v}_l$ ,  $\vec{u}_l$  und  $\lambda_l$  ein physikalischer Zusammenhang zugeschrieben werden. Entsprächen die Materialeigenschaften gerade dem Modell-Eigenvektor  $\vec{v}_l$ , so wären die dadurch verursachten Messwerte gerade das  $\lambda_l$ -fache des Daten-Eigenvektors  $\vec{u}_l$ . Da die  $\vec{v}_l$  und  $\vec{u}_l$  jeweils normiert sind, kann weiter gesagt werden, dass die  $\vec{v}_l$  zu großen  $\lambda_l$  Modellstrukturen beschreiben, die bereits bei kleinen Beträgen der Modellparameter ein großes Mess-Signal hervorrufen. Umgekehrt wird von Strukturen  $\vec{v}_l$  zu kleinen  $\lambda_l$  auch bei großen Parameter-Werten nur ein kleines Mess-Signal erzeugt.

#### 3.6 Faktorisierung der Vorhersagematrix

Da nur  $p \leq M$  Eigenwerte  $\lambda_l$  ungleich null sind lautet die vollständige Vorhersagegleichung unter Verwendung der neuen Basisvektoren

$$
\vec{s} = \sum_{l=1}^{p} \vec{u}_l \lambda_l \left( \vec{v}_l \vec{m} \right).
$$
 (22)

Mit den in (12) definierten Matrizen lautet (22)

$$
\vec{s} = \mathsf{U}_p \Lambda_p \mathsf{V}_p^\mathsf{T} \vec{m}.\tag{23}
$$

In dieser Gleichung lässt sich die Faktorisierung

$$
G = U_p \Lambda_p V_p^{\mathsf{T}}
$$
 (24)

der Vorhersagematrix G erkennen. Es ist  $\mathsf{U}_p$  eine  $(N \times p)$ -Matrix,  $\Lambda_p$  eine  $(p \times p)$ -Matrix und  $\mathsf{V}_p^{\mathsf{T}}$  eine  $(p \times M)$ -Matrix.

Diese Form der Eigenwertzerlegung für eine nicht-symmetrische Matrix G wird als "singular value decomposition (SVD)" oder " Generalisierte Eigenwertzerlegung" bezeichnet.

### 3.7 Nullräume

Auch bezüglich der neuen Basis  $\vec{v}_l$  ist der Modellraum noch M-dimensional. Im Fall  $p < M$  wirken sich aber nur p unabhängige Komponenten  $m_l^*$  des Modellvektors auf die vorhergesagten Messwerte aus. Umgekehrt betrachtet können für  $p < N$  aber auch nur p unabhängige Komponenten  $s_l^*$  der Messwerte erzeugt werden, obwohl der Datenraum bezüglich der neuen Basis  $\vec{u}_l$  immernoch N-dimensional ist.

Um deutlicher zwischen den wirksamen und unwirksamen Anteilen unterscheiden zu können wird eine neue Bezeichnungsweise für die Komponenten von Modell-Vektor und Daten-Vektor bezüglich der SVD-Basis eingeführt. So gilt  $m'_l = m_l^*$  und  $d'_l = d_l^*$  für die wirksamen Anteile mit  $l \leq p$ . Für die unwirksamen Anteile mit  $l > p$  werden die Bezeichnungen  $m_l'' = m_l^*$  und  $d_l'' = d_l^*$  gewählt.

Der Unterraum des Modellraums, der durch die Spaltenvektoren von  $V_0$  in (12b) aufgespannt wird, wird als *Nullraum* des Modells bezeichnet. Anteile

$$
\vec{m}_0 = \sum_{l=p+1}^{M} m_l'' \vec{v}_l,
$$
\n(25)

des Modells, die in diesem (M−p)-dimensionalen Unterraum liegen, tragen nichts zu den vorhergesagten Messwerten in (1) bei. Ein Nullraum des Modells existiert auf jeden Fall für unterbestimmte Fälle mit  $M > N$ .

Der Unterraum des Datenraums, der durch die Spaltenvektoren von  $U_0$  in (12a) aufgespannt wird, wird als *Nullraum* der Daten bezeichnet. Anteile

$$
\vec{d_0} = \sum_{l=p+1}^{N} d_l'' \vec{u}_l,
$$
\n(26)

des Daten, die in diesem  $(N - p)$ -dimensionalen Unterraum liegen, können durch (1) nicht erzeugt werden. Ein Nullraum der Daten existiert auf jeden Fall für überbestimmte Fälle mit  $N > M$ .

Der Anteil

$$
\vec{m}_{\mathsf{p}} = \sum_{l=1}^{p} m'_l \vec{v}_l, \tag{27}
$$

des Modellvektors, der voll zu den vorhergesagten Messwerten beiträgt, erhält keinen speziellen Namen. Die vektoriellen Transformationsgleichungen für diesen  $p$ -dimensionalen Unterraum des Modellraumes lauten

$$
\vec{m} = V_p \vec{m}' \quad \text{und} \quad \vec{m}' = V_p^{\mathsf{T}} \vec{m}.
$$
 (28)

Der Vektor  $\vec{m}'$  ist p-dimensional und fasst die Komponenten  $m'_l$  zu einem Vektor zusammen.

Ebenso erhält der Anteil

$$
\vec{d}_{\mathsf{p}} = \sum_{l=1}^{p} d'_{l} \vec{u}_{l},\tag{29}
$$

des Datenvektors, der mit der Vorhersagegleichung (1) erzeugt wird, keinen speziellen Namen. Die vektoriellen Transformationsgleichungen für diesen  $p$ -dimensionalen Unterraum des Datenraumes lauten entsprechend

$$
\vec{d} = \mathsf{U}_p \vec{d}' \qquad \text{und} \qquad \vec{d}' = \mathsf{U}_p^{\mathsf{T}} \vec{d}. \tag{30}
$$

Der Vektor  $\vec{d'}$  ist p-dimensional und fasst die Komponenten  $d'_l$  zu einem Vektor zusammen.

Mit der kombinierten Hin- und Rücktransformation

$$
\vec{m}_0 = \mathsf{V}_0 \mathsf{V}_0^\mathsf{T} \vec{m} \tag{31a}
$$

kann der Nullraum-Anteil und mit

$$
\vec{m}_{\mathsf{p}} = \mathsf{V}_{p} \mathsf{V}_{p}^{\mathsf{T}} \vec{m} \tag{31b}
$$

kann der wirksame Anteil des Modellvektors extrahiert werden. Entsprechendes ist mit

$$
\vec{d}_0 = U_0 U_0^\mathsf{T} \vec{d} \tag{31c}
$$

und

$$
\vec{d}_{\mathsf{p}} = \mathsf{U}_{p} \mathsf{U}_{p}^{\mathsf{T}} \vec{d} \tag{31d}
$$

im Datenraum möglich. Die Gleichung (31c) extrahiert die nicht vorhersagbaren Messwert-Anteile und (31d) die vorhersagbaren (und damit invertierbaren).

Die Matrix  $R = V_p V_p^{\mathsf{T}}$  wird in Abschnitt 4.2 als "Resolutionsmatrix" beschrieben. In ähnlicher Weise tritt  $S = U_p U_p^T$  in Abschnitt 4.3 als "Informationsidchte-Matrix" auf.

#### 3.8 Rang und Konditionszahl

#### 3.8.1 Rang der Matrix G

Die Zahl p der von null verschiedenen Eigenwerte  $\lambda_l$  heißt *Rang der Matrix* G. Es gilt immer

$$
p \le \min(M, N). \tag{32}
$$

Der Rang der Matrix gibt die Anzahl der linear unabhängigen Zeilen und Spalten in G an. Im überbestimmten Fall  $N > M$  sind  $N - M$  Spalten von G linear abhängig von den restlichen Spalten. Im unterbestimmten Fall  $M > N$  sind  $M - N$  Zeilen von G linear abhängig von den restlichen Zeilen.

Es können aber auch immer mehr Spalten voneinander linear abhängig sein, was bedeutet, dass verschiedene Kombinationen von Modellparametern dieselbe Wirkung auf die vorhergesagten Daten haben. Dann ist auch im überbestimmten Fall  $p < M$ . Ebenso können auch im unterbestimmten Fall voneinander linear abhängige Zeilen von G existieren. Das bedeutet dann, dass verschiedene Kombinationen von Messwerten in gleicher Weise von den Modellparametern abhängen. Dann ist  $p < N$ .

Für den Fall  $p < M$  verschwindet die Determinante  $\det(G^{\mathsf{T}}G)$  der Matrix in der Normalengleichung (6). Das Least-Squares-Gleichungssystem kann dann nicht eindeutig gelost werden. In diesem Fall muss ¨ ein Verfahren wie die SVD verwendet werden.

#### 3.8.2 Konditionszahl der Matrix G

Für  $N = M$  ist G quadratisch. Ist  $p < N = M$  so ist G singular und kann nicht invertiert werden. Für den Fall  $p = N = M$  heißt das Verhältnis

$$
\frac{\min(\lambda_l)}{\max(\lambda_l)} \quad \text{mit} \quad l = 1, \dots p \tag{33}
$$

zwischen kleinstem und größtem Eigenwert die *Konditionszahl* der Matrix. Je kleiner die Konditionszahl, umso schwerer kann die Matrix numerisch invertiert werden und umso schwerer läßt sich das zugehörige Gleichungssystem lösen. Man kann auch sagen, für eine kleine Konditionszahl wird die Matrix bezüglich der Rechengenauigkeit singulär und das Ergebnis der Matrix-Inversion, bzw. der Lösung des Gleichungssystems wird zunehmend von Rundungsfehlern bestimmt (Press et al., 1992, Abschnitt 2.6). Für einfach genaue Rechnung beträgt die relative Rechengenauigkeit in der Regel  $10^{-6}$  (Regionales Rechenzentrum für Niedersachsen, 1987), für doppelt genaue Rechnung  $10^{-15}$ . Die Konditionszahl darf nicht kleiner als die Rechengenauigkeit werden, damit das Problem überhaupt noch behandelt werden kann.

Fröberg (1972, Abschnitt 4.4) zitiert dazu folgendes Beispiel von T. S. Wilson: Zu lösen sei das Gleichungssystem

$$
A\vec{x} = \vec{y} \tag{34a}
$$

mit

$$
A = \begin{pmatrix} 10 & 7 & 8 & 7 \\ 7 & 5 & 6 & 5 \\ 8 & 6 & 10 & 9 \\ 7 & 5 & 9 & 10 \end{pmatrix}
$$
 (34b)

für die Vektoren

$$
\vec{y}_1 = \begin{pmatrix} 32 \\ 23 \\ 33 \\ 31 \end{pmatrix}, \quad \vec{y}_2 = \begin{pmatrix} 32.01 \\ 22.99 \\ 32.99 \\ 31.01 \end{pmatrix} \quad \text{und} \quad \vec{y}_3 = \begin{pmatrix} 32.1 \\ 22.9 \\ 32.9 \\ 31.1 \end{pmatrix}. \tag{34c}
$$

Die zugehörigen Lösungen lauten

$$
\vec{x}_1 = \begin{pmatrix} 1 \\ 1 \\ 1 \\ 1 \end{pmatrix}, \quad \vec{x}_2 = \begin{pmatrix} 1.50 \\ 0.18 \\ 1.19 \\ 0.89 \end{pmatrix} \quad \text{und} \quad \vec{x}_3 = \begin{pmatrix} 6 \\ -7.2 \\ 2.9 \\ -0.1 \end{pmatrix}.
$$
 (34d)

Bereits kleine Änderungen der rechten Seite des Gleichungssystems ( $\vec{y}$ ) führen zu großen Änderungen der Lösung  $(\vec{x})$ . Die Lösung ist in diesem Sinne nicht stabil. Das Gleichungssystem ist schlecht konditioniert. Übertragen auf das Inversionsproblem bedeutet das, dass bereits kleine Störanteile in den Daten zu erheblichen Modellperturbationen führen.

#### 3.8.3 Konditionszahl der Matrix G<sup>T</sup>G für  $p = M$

Die Matrix der Least-Squares Normalengleichung (6) ist die quadratische Matrix G<sup>T</sup>G. Für den Fall  $p < M$  ist die Determinante von G<sup>T</sup>G gleich null und das Gleichungssystem kann nicht gelöst werden. Dies kann auch bei formal überbestimmten Problemen ( $N > M$ ) der Fall sein.

Mit der Faktorisierung (24) kann die Eigenwertzerlegung der Matrix

$$
G^{T}G = V_{M}\Lambda_{M} \underbrace{U_{M}^{T}U_{M}}_{\Lambda_{M}} \Lambda_{M} V_{M}^{T} = V_{M}\Lambda_{M}^{2} V_{M}^{T}
$$
\n(35)

für den Fall  $p = M$  unmittelbar angegeben werden.  $\mathbb{L}_M$  ist die  $(M \times M)$  Einheitsmatrix. Die Eigenvektoren sind also die Spaltenvektoren der Matrix  $V_M$  und die Eigenwerte sind die  $M$  von null verschiedenen  $\lambda_l^2$  aus der Diagonale der Matrix  $\Lambda_M^2 = \text{diag}(\lambda_l^2)$ . Damit ist die Konditionszahl der Matrix G<sup>T</sup>G

$$
\frac{\min(\lambda_l^2)}{\max(\lambda_l^2)} \quad \text{mit} \quad l = 1, \dots M \tag{36}
$$

das Quadrat der Konditionszahl der Matrix G. Eine Lösung des Inversionsproblems über eine SVD der Matrix G ist daher immer numerisch stabiler, als die direkte Lösung des Least-Squares-Gleichungssystems (6). Dies ist einer der Gründe, weshalb die SVD als Lösungsverfahren zu bevorzugen ist.

### 4 Least-Squares-Lösung mit SVD

Für die weitere Behandlung des Least-Squares-Problems werden einige Umformungen der Normalengleichung (6) unter Verwendung der SVD-Elemente (12) und der Faktorisierung (24) der Matrix G vorgenommen:

$$
G^{\mathsf{T}}G\vec{m} = G^{\mathsf{T}}\vec{d} \tag{37a}
$$

$$
V_p \Lambda_p \underbrace{U_p^{\mathsf{T}} U_p}_{\mathsf{1}_p} \Lambda_p V_p^{\mathsf{T}} \vec{m} = V_p \Lambda_p U_p^{\mathsf{T}} \vec{d}
$$
 (37b)

$$
\begin{array}{l}\n\mathbf{v} \\
\mathbf{v} \quad \mathbf{A}^2 \mathbf{V}^{\mathsf{T}} \vec{\mathbf{w}} = \mathbf{V} \quad \mathbf{A} \quad \mathbf{H}^{\mathsf{T}} \vec{d} \\
\mathbf{v} \quad \mathbf{A}^2 \mathbf{V}^{\mathsf{T}} \vec{\mathbf{w}} = \mathbf{V} \quad \mathbf{A} \quad \mathbf{H}^{\mathsf{T}} \vec{d}\n\end{array}
$$

$$
V_p \Lambda_p^2 V_p^T \vec{m} = V_p \Lambda_p U_p^T \vec{d}
$$
 (37c)  
\n
$$
\Lambda_p V^T \vec{m} = U^T \vec{d}
$$
 (37d)

$$
\Lambda_p^{-1} \mathsf{V}_p^{\mathsf{T}} \cdot (37c) : \qquad \qquad \Lambda_p \underbrace{\mathsf{V}_p^{\mathsf{T}} \vec{m}}_{\vec{m}'} = \underbrace{\mathsf{U}_p^{\mathsf{T}} \vec{d}}_{\vec{d}'}
$$
 (37d)

$$
\Lambda_p^{-1} \cdot (37d): \qquad \qquad \underbrace{\mathsf{V}_p^{\mathsf{T}} \vec{m}}_{\vec{m'}} = \Lambda_p^{-1} \underbrace{\mathsf{U}_p^{\mathsf{T}} \vec{d}}_{\vec{d'}}
$$
(37e)

$$
V_p \cdot (37e): \qquad \qquad \underbrace{V_p V_p^{\mathsf{T}} \vec{m}}_{R} = \underbrace{V_p \Lambda_p^{-1} U_p^{\mathsf{T}} \vec{d}}_{H} \qquad (37f)
$$

$$
\mathsf{U}_p \cdot (37\mathsf{d}) : \qquad \qquad \underbrace{\mathsf{U}_p \Lambda_p \mathsf{V}_p^{\mathsf{T}}}_{\mathsf{G}} \vec{m} = \underbrace{\mathsf{U}_p \mathsf{U}_p^{\mathsf{T}}}_{\mathsf{S}} \vec{d} \qquad (37\mathsf{g})
$$

Dabei ist  $\Lambda_p^{-1} = \text{diag}(1/\lambda_l)$ .

#### 4.1 Diagonalform

Mit Gl. (37d) wurde das Least-Squares-Problem (37a) auf Diagonalform gebracht. Bezüglich der neuen Basis zerfällt das Gleichungssystem in  $p$  unabhängige Gleichungen

$$
\lambda_l m'_l = d'_l. \tag{38}
$$

Die Lösung dieses Gleichungssystems ist mit (37e) bereits angegeben worden. Die Komponenten

$$
m'_l = \frac{d'_l}{\lambda_l} \tag{39}
$$

der gesuchten Lösung lassen sich bezüglich der neuen Basis unmittelbar angeben. Vergleicht man (38) mit der Diagonalform (21) der Vorhersagegleichung, so wird deutlich, dass im transformierten Raum einfach  $\vec{d}' = G'\vec{m}' = \Lambda_p \vec{m}'$  nach  $\vec{m}'$  aufgelöst wird, um die Least-Squares-Lösung zu erhalten.

Aus den  $p$  Komponenten der Lösung  $\vec{m}'$  im transformierten Raum lassen sich unmittelbar die Werte der Lösung  $\vec{m} = V_p \vec{m}'$  im nicht transformierten Raum bestimmen. Vollständig ausgeschrieben lautet die SVD-Lösung also

$$
\vec{m} = \sum_{l=1}^{p} \vec{v}_l \frac{\vec{u}_l \vec{d}}{\lambda_l}.
$$
\n(40)

Über die Nullraum-Komponenten  $m_l''$  der Lösung erfährt man aus den Gleichungen (37) zunächst nichts. Multipliziert man (37c) von links mit  $V_0^T$ , um etwas über die Nullraum-Komponenten zu erfahren, so erhält man die triviale Aussage  $0 = 0$ . Die Nullraum-Komponenten bleiben weiterhin unbestimmt und werden in (40) implizit gleich null gesetzt. In Abschnitt 4.4 wird diese Wahl als vernünftig begründet.

#### 4.2 Generalisierte Inverse und Auflösungsmatrix

In (37f) treten die sogenannte *Auflösungsmatrix*  $R = V_p V_p^T$  und die *Generalisierte Inverse*  $H = V_p A_p^{-1} U_p^T$ auf.

Im Fall  $p = M \le N$  wird die Auflösungsmatrix  $R = \mathbb{1}_p$  zur Einheitsmatrix. Die Beziehung  $\vec{m} = H\vec{d}$ kann damit als Umkehrung der Forderung  $\vec{\mathsf{G}}\vec{m} \stackrel{!}{=} \vec{d}$  verstanden werden. In der Tat bildet H mit HG =  $\mathbb{1}_p$ in diesem Fall eine Art Inverse der Matrix G. Allerdings ist H eine  $(p \times N)$ -Matrix und der Datenraum kann einen Nullraum aufweisen, so dass nicht alle Linearkombinationen der  $d_l$  einen Einfluss auf die über (37f) bestimmte Lösung haben (daher spricht man von generalisierter Inverser).

#### 4.2.1 Unterbestimmter Fall

Im unterbestimmten Fall mit  $p = N < M$  gilt GH =  $\mathbb{1}_p$ . Außerdem weicht R mehr oder minder von der Einheitsmatrix ab. Für diesen Fall wird ein Datensatz betrachtet, der mit  $\vec{d} = G \vec{m}_{w}$  aus einem bekannten ("wahren") Modell berechnet wurde. Wird dieser Datensatz mit  $G = U_p \Lambda_p V_p^T$  in (37e) eingesetzt, so erhält man  $p$  Komponenten von

$$
\vec{m}' = \Lambda_p^{-1} \vec{d}' = \underbrace{\Lambda_p^{-1} \underbrace{\mathsf{U}_p^{\mathsf{T}} \mathsf{U}_p}_{\mathsf{1}_p} \Lambda_p \mathsf{V}_p^{\mathsf{T}} \vec{m}_{\mathsf{w}}}_{\mathsf{1}_p}.
$$
\n
$$
(41)
$$

Daraus erhält man die SVD-Lösung (40)

$$
\vec{m} = \mathsf{V}_p \vec{m}' = \mathsf{V}_p \mathsf{V}_p^{\mathsf{T}} \vec{m}_{\mathsf{w}} = \mathsf{R} \vec{m}_{\mathsf{w}} \tag{42}
$$

des Least-Squares-Problems bezüglich der ursprünglichen Basis. Die Resolutionsmatrix gibt also an, wie das wahre Modell im unterbestimmten Fall auf das durch Least-Squares-Inversion bestimmte Modell abgebildet wird. Die Gleichung (42) ist bereits in (31b) aufgetreten. Dort wurde sie als Extraktion der wirksamen Modellanteile interpretiert.

Nun könnte man meinen, dass die Aussage  $R = \mathbb{1}_M$  für den überbestimmten Fall bedeute, dass es ausreicht, durch die Wahl einer kleinen Anzahl  $M$  von Modellparametern im Verhältnis zur Zahl  $N$ der Messwerte ein optimales Ergebnis sicherstellen zu können. Dies ist nicht der Fall, wie unten gezeigt werden wird! Die Resulotionsmatrix macht nur eine Aussage über den Fall in dem tatsächlich alle Anteile der Daten durch die Beziehung  $\vec{s} = G\vec{m}$  beschrieben werden können. Alle davon abweichenden Signale in den Daten können auch im überbestimmten Fall fatale Folgen haben (siehe Abschnitt 5.1.2).

#### 4.3 Informationsdichte-Matrix

Im unterbestimmten Fall mit  $p = N < M$  wird die sogenannte *Informationsdichte-Matrix*  $S = U_p U_p^{\mathsf{T}}$  $\mathbb{1}_p$  zur Einheitsmatrix. In diesem Fall sind das Least-Squares-Problem mit der Forderung  $|\vec{s} - \vec{d}|^2 = \min$ welche zum Gleichungssystem (37a) führt, und die unmittelbare Forderung G $\vec{m} = \vec{d}$  äquivalent, da die Daten theoretisch exakt vorhergesagt werden können. Dies ist aus (37g) ersichtlich.

#### 4.3.1 Überbestimmter Fall

Im überbestimmten Fall  $p = M < N$  weicht S von der Einheitsmatrix ab. In (37g) stehen mit  $\vec{s} = G\vec{m}$  auf der linken Seite die für des Ergebnismodell vorhergesagten Messwerte. Weicht S von der Einheitsmatrix ab, so bedeutet das, dass die Messwerte  $\vec{d}$  nicht exakt reproduziert werden (was für den überbestimmten Fall auch nicht zu erwarten ist). Anteile der Messwerte, die nicht reproduziert werden können, liegen im Nullraum der Daten und tragen nicht zum Inversionsergebnis bei!

Im überbestimmten Fall  $p = M < N$  kann das Inversionsergebnis

$$
\vec{m} = \mathsf{V}_p \Lambda_p^{-1} \mathsf{U}_p^{\mathsf{T}} \vec{d} \tag{43}
$$

mit (37f) und R =  $\mathbb{L}_p$  unmittelbar angegeben werden. Die vom Ergebnismodell  $\vec{m}$  vorhergesagten Messwerte sind

$$
\vec{s} = \mathsf{G}\vec{m} = \mathsf{U}_p \Lambda_p \mathsf{V}_p^{\mathsf{T}} \vec{m} \tag{44a}
$$

und mit (43)

$$
= U_p \Lambda_p \underbrace{V_p^{\mathsf{T}} V_p \Lambda_p^{-1}}_{\mathbf{1}_p} U_p^{\mathsf{T}} \vec{d} = \mathsf{S} \vec{d}.
$$
\n(44b)

Die Informationsdichte-Matrix S gibt also an, welche Messwerte  $\vec{s}$  für einen gegebenen Datensatz  $\vec{d}$ unter der Least-Squares-Bedingung bestenfalls theoretisch vorhergesagt wurden. Die Gleichung (44b) ist ¨ bereits in (31d) aufgetreten. Dort wurde sie als Extraktion der vorhersagbaren Datenanteile interpretiert.

#### 4.4 Eigenschaften der SVD-Lösung

Wird das Least-Squares-Problem (37a) mit den Mitteln der SVD gelöst, so erhält man die Lösung gemäß (37e) als

$$
\vec{m} = \sum_{l=1}^{p} \vec{v}_l m' = \sum_{l=1}^{p} \vec{v}_l \frac{d'_l}{\lambda_l} = \sum_{l=1}^{p} \vec{v}_l \frac{\vec{u}_l \vec{d}}{\lambda_l}.
$$
 (45)

Diese wurde bereits mit (40) angegeben. Die Lösung minimiert ganz offensichtlich  $|G\vec{m} - \vec{d}|^2$ , denn sie ist eine Lösung von (37a). Im unterbestimmten Fall ist sie aber nur eine von vielen Lösungen, denn ihr könnten beliebige Anteile aus dem Nullraum des Modells hinzugefügt werden. Die allgemeine Lösung lautet dann

$$
\vec{m}_{\mathsf{a}} = \sum_{l=1}^{p} \vec{v}_l \underbrace{\frac{\vec{u}_l \vec{d}}{\lambda_l}}_{m'_l} + \underbrace{\sum_{l=p+1}^{M} \vec{v}_l m''_l}_{\text{Nullraum-Beirrag}}.
$$
\n(46)

Die von beiden Modellen vorhergesagten Messwerte  $\vec{s} = G\vec{m}_a = G\vec{m}$  sind identisch. Damit sind die Lösungen hinsichtlich der Messdaten ununterscheidbar.

Die Modelle unterscheiden sich aber hinsichtlich ihres Betragsquadrates, das sich einfach als

$$
|\vec{m}_{a}|^{2} = \underbrace{\sum_{l=1}^{p} \left| \frac{\vec{u}_{l}\vec{d}}{\lambda_{l}} \right|^{2}}_{|\vec{m}_{p}|^{2}} + \underbrace{\sum_{l=p+1}^{M} |m''_{l}|^{2}}_{|\vec{m}_{0}|^{2}}
$$
(47)

schreiben lässt, da die Basisvektoren  $\vec{v}_l$  gemäß (13) orthonormal sind. Wegen (47) gilt immer  $|\vec{m}| \leq$  $|\vec{m}_a|$ . Die Lösung (45) des Inversionsproblems ist also das Modell mit dem kleinsten Betrag. Das ist eine sinnvolle Eigenschaft. Im Sinne der geophysikalischen Interpretation des Beispiels "Bouguer-Anomalie"<br>heißt des beispielsweise dess man des Madell sphält welches die Deten mit den geringsten naturalisen heißt das beispielsweise, dass man das Modell erhält, welches die Daten mit den geringsten notwendigen Beträgen der Massendichte-Anomalie erklärt. Es wird also nicht mehr Struktur erzeugt, als zur Erklärung der Messwerte notwendig ist.

Mit (45) erhält man also eine Lösung  $\vec{m}$ , welche die folgenden wichtigen Eigenschaften besitzt:

- 1. Im Fall  $p = N$  werden die Messwerte  $\vec{d} = G\vec{m}$  exakt reproduziert. Im überbestimmten Fall  $p \lt N$ erhält man eine Lösung, welche die Abweichung der Vorhersage von den Messwerten im quadratischen Mittel  $|\vec{d} - \mathsf{G}\vec{m}|^2$  minimiert.
- 2. Im Fall  $p = M$  gibt es nur genau ein Modell, welches die Least-Squares-Bedingung für die Messwerte erfüllen kann. Im unterbestimmten Fall  $p < M$  erhält man das Modell mit dem kleinsten Betragsquadrat  $|\vec{m}|^2$ .
- 3. Man erhalt immer ein Modell, das die Messung im Sinne des diskreten, linearen Zusammenhangs ¨  $\vec{s} = G\vec{m}$  erklärt. Für das Beispiel der Bouguer-Anomalie erhält man also immer nur ein Modell, das die Messdaten durch an dünnen Stäben aufgereihte Masseanomalien erklärt. Andere Masseverteilungen werden nicht berücksichtigt!

## 5 Cutoff-Verfahren

Mit Hilfe der SVD-Basisvektoren und Eigenwerte kann die Berechnung der vorhergesagten Messwerte als

$$
\vec{s} = \mathsf{G}\vec{m} = \mathsf{U}_p \Lambda_p \mathsf{V}_p^{\mathsf{T}} \vec{m} = \sum_{l=1}^p \vec{u}_l \lambda_l \left( \vec{v}_l \vec{m} \right)
$$
(48)

geschrieben werden. In (48) wird unmittelbar deutlich, dass die Terme zu großen Eigenwerten  $\lambda_l$  unter der Summe am meisten zum Ergebnis beitragen. Die Vektoren  $\vec{v}_l$  und  $\vec{u}_l$  sind normiert und liefern daher alle den gleichen Beitrag.

In vielen Fällen erweist es sich als günstig, das Ergebnis-Modell nur aus den Termen zu großen Eigenwerten zusammenzusetzen. Das soll im Folgenden begründet werden.

Die Eigenwerte  $\lambda_l$  seien der Größe nach in absteigender Folge gemäß

$$
\lambda_l \ge \lambda_{l+1} \tag{49}
$$

sortiert. Das Inversionsproblem wird jetzt gemäß (39) gelöst, das Ergebnismodell

$$
\vec{m}_q = \sum_{l=1}^q \vec{v}_l m'_l \tag{50}
$$

aber nur aus den Termen mit den  $q$  größten Eigenwerten zusammengesetzt. Diese Vorgehensweise wird als Cutoff-Verfahren bezeichnet. Nun soll die Cutoff-Lösung

$$
\vec{m}_q = \sum_{l=1}^q \vec{v}_l \frac{\vec{u}_l \vec{d}}{\lambda_l} \tag{51}
$$

aus verschiedenen Perspektiven betrachtet und untersucht werden.

#### 5.1 Der Einfluss von Störsignalen

Für die folgenden Überlegungen soll ein Datensatz

$$
\vec{d} = \mathsf{G}\vec{m}_{\mathsf{w}} + \vec{n} \tag{52}
$$

invertiert werden. Die Daten setzten sich aus zwei Anteilen zusammen. Der erste Term ( $G\vec{n}_{w}$ ) ist der Anteil, der tatsächlich durch Materialeigenschaften  $\vec{m}_{w}$  (das "wahre" Modell) hervorgerufen wurde, die durch ein Modell in der verwendeten Diskretisierung beschrieben werden können. Der zweite Term  $(\vec{n})$ fasst alle "Störsignale" zusammen. Diese können durch thermisches Rauschen der Messgeräte, durch un-<br>zureichende Basebreihung der physikalischen Zusammenhänge durch C (Nichtlingerität, etc.) oder durch zureichende Beschreibung der physikalischen Zusammenhänge durch G (Nichtlinearität, etc.) oder durch Eigenschaften des Mediums hervorgerufen sein, die zwar dem theoretisch beschriebenen Zusammenhang genügen, aber nicht durch die Diskretisierung  $\vec{m}$  erfasst werden können (im Beispiel "Bouguermang genagen, aber mehr daren die Biskielssierung met rasste werden komien (im Beispier "Bodgaer Anomalie": alle Dichteanomalien, die kleinräumiger variieren als es das Raster von Linienmassen zulässt).

Wird der Datensatz (52) gemäß (51) invertiert, so erhält man als "Cutoff-Modell"

$$
\vec{m}_q = \sum_{l=1}^q \vec{v}_l \frac{\vec{u}_l \left( \mathsf{G} \vec{m}_{\mathsf{w}} + \vec{n} \right)}{\lambda_l} \tag{53a}
$$

$$
=\sum_{l=1}^{q} \vec{v}_l \frac{\vec{u}_l \left( \mathsf{U}_p \Lambda_p \mathsf{V}_p^\mathsf{T} \vec{m}_\mathsf{w} + \vec{n} \right)}{\lambda_l} \tag{53b}
$$

$$
=\sum_{l=1}^{q} \vec{v}_l \frac{\vec{u}_l \left(\sum_{k=1}^{p} \vec{u}_k \lambda_k \left(\vec{v}_k \vec{m}_w\right)\right) + \vec{n}}{\lambda_l} \tag{53c}
$$

und wegen der Orthogonalität der  $\vec{u}_l$  in (13)

$$
=\sum_{l=1}^{q} \vec{v}_l \frac{\lambda_l \left(\vec{v}_l \vec{m}_{\mathbf{w}}\right) + \vec{u}_l \vec{n}}{\lambda_l} \tag{53d}
$$

$$
= \sum_{l=1}^{q} \vec{v}_l \left[ \left( \vec{v}_l \vec{m}_{\mathsf{w}} \right) + \frac{\left( \vec{u}_l \vec{n} \right)}{\lambda_l} \right] = \sum_{l=1}^{q} \vec{v}_l \left[ m_{\mathsf{w}}'_l + \frac{n'_l}{\lambda_l} \right]. \tag{53e}
$$

Alle Komponenten  $m_{w'_l}$  des "wahren Modells" gehen mit gleichem Gewicht in die Lösung ein. Störsignalanteile  $n'_l$  zu kleinen  $\lambda_l$  werden aber stark überbetont.

#### 5.1.1 Daten-Misfit

Das wesentliche Kriterium für die Least-Squares-Lösung des hier besprochenen Inversionsproblems ist, dass die Messwerte im quadratischen Mittel möglichst gut durch die theoretische Vorhersage erklärt werden. Nach erfolgter Inversion kann die Abweichung zwischen Daten und vorhergesagten Messwerten, der sogenannte *Misfit der Daten* berechnet werden als

$$
\left|\vec{d} - \mathsf{G}\vec{m}_q\right|^2 = |\mathsf{G}\vec{m}_w + \vec{n} - \mathsf{G}\vec{m}_q|^2
$$
\n(54a)

$$
= \left| \sum_{l=1}^{p} \vec{u}_{l} \lambda_{l} \left( \vec{v}_{l} \vec{m}_{w} \right) + \sum_{l=1}^{N} \vec{u}_{l} \left( \vec{u}_{l} \vec{n} \right) - \sum_{l=1}^{q} \vec{u}_{l} \lambda_{l} \left( \vec{v}_{l} \vec{m}_{q} \right) \right|^{2} \tag{54b}
$$

$$
= \left| \sum_{l=1}^{q} \vec{u}_{l} \left[ \lambda_{l} m_{w'_{l}}' + n'_{l} - \lambda_{l} m'_{l} \right] + \sum_{l=q+1}^{p} \vec{u}_{l} \left[ \lambda_{l} m_{w'_{l}}' + n'_{l} \right] + \sum_{l=p+1}^{N} \vec{u}_{l} n''_{l} \right|^{2} \tag{54c}
$$

und wegen der Orthogonalität der  $\vec{u}_l$  in (13)

$$
= \sum_{l=1}^{q} |\lambda_l m_{w_l'} + n_l' - \lambda_l m_l'|^2 + \sum_{l=q+1}^{p} |\lambda_l m_{w_l'} + n_l'|^2 + \sum_{l=p+1}^{N} |n_l''|^2
$$
 (54d)

und weil nach (53e)  $m'_l = m_{w'_l} + n'_l / \lambda_l$ , gilt weiter

$$
= \sum_{l=1}^{q} \left| \lambda_{l} m_{\mathbf{w}_{l}}' + n_{l}' - \lambda_{l} \left( m_{\mathbf{w}_{l}}' + \frac{n_{l}'}{\lambda_{l}} \right) \right|^{2} + \sum_{l=q+1}^{p} \left| \lambda_{l} m_{\mathbf{w}_{l}}' + n_{l}' \right|^{2} + \sum_{l=p+1}^{N} \left| n_{l}'' \right|^{2} \quad (54e)
$$

also

$$
= \sum_{l=q+1}^{p} |\lambda_l m_{\mathsf{w}_l}' + n'_l|^2 + \sum_{l=p+1}^{N} |n''_l|^2.
$$
 (54f)

Der erste Term in (54f) enthält Anteile, die daher rühren, dass der Modellraum nur bis zur Komponente q ausgeschöft wird. Der zweite Term rührt daher, dass für den überbestimmten Fall  $p < N$  ein Teil der Störsignale in den Nullraum der Daten fällt. Dies können insbesondere Anteile sein, die aufgrund von Materialeigenschaften entstanden sind, die sich nicht auf dem gewahlten Modellraster beschreiben lassen. ¨ Dies ist ein gewichtiger Grund dafür, ein Inversionsproblem möglichst unterbestimmt zu formulieren.

Je mehr Komponenten benutzt werden, umso kleiner wird der Misfit. Wird  $q$  um eins erhöht, so nimmt der Daten-Misfit um

$$
\left| \vec{d} - \mathsf{G} \vec{m}_{(q+1)} \right|^2 - \left| \vec{d} - \mathsf{G} \vec{m}_q \right|^2 = \sum_{l=q+2}^p \left| \lambda_l m_{w_l'} + n_l' \right|^2 + \sum_{l=p+1}^N \left| n_l'' \right|^2 \tag{55a}
$$

$$
-\sum_{l=q+1}^{p} |\lambda_l m_{w'_l}^{\prime} + n'_l|^2 - \sum_{l=p+1}^{N} |n''_l|^2 \tag{55b}
$$

$$
= -\underbrace{\left|\lambda_{(q+1)}m_{w^{'}(q+1)} + n'_{(q+1)}\right|^2}_{= \left|m'_{(q+1)}\lambda_{(q+1)}\right|^2} \tag{55c}
$$

ab. (Im Falle  $\lambda_{(q+1)}m_{w'(q+1)} = -n'_{(q+1)}$  kompensieren die Störsignale das echte Mess-Signal, so dass der Netto-Messwert  $d'_{(q+1)}$  verschwindet.) Die Terme mit großen  $\lambda_l$  tragen also besonders viel zur Abnahme der Misfits und damit zur Erklärung der Messwerte bei. Bei kleinen  $\lambda_l$  überwiegt der Term  $n'_{(q+1)}$ gegenüber  $\lambda_{(q+1)}m_{w'(q+1)}'$  in (55c). Bei weiterer Erhöhung von q wird dann zunehmend Störsignal erklärt und immer weniger Anteile die tatsächlich durch  $\vec{m}_w$  berschrieben werden können. Es ist dann nicht mehr sinnvoll die Cutoff-Ordnung  $q$  weiter zu vergrößern.

#### 5.1.2 Modell-Misfit

Nun wird das "wahre" Modell  $\vec{m}_w$  mit dem Cutoff-Ergebnis  $\vec{m}_q$  verglichen. Die mittlere quadratische Abweichung zwischen beiden Modellen ist

$$
|\vec{m}_{\mathsf{w}} - \vec{m}_q|^2 = \left| \sum_{l=1}^M \vec{v}_l \left( \vec{v}_l \vec{m}_{\mathsf{w}} \right) - \sum_{l=1}^q \vec{v}_l \left( \frac{\vec{u}_l \vec{d}}{\lambda_l} \right)^2 \right|
$$
(56a)

$$
= \left| \sum_{l=1}^{q} \vec{v}_l \left( \vec{v}_l \vec{m}_{\mathsf{w}} - \frac{\vec{u}_l \vec{d}}{\lambda_l} \right) + \sum_{l=q+1}^{M} \vec{v}_l \left( \vec{v}_l \vec{m}_{\mathsf{w}} \right) \right|^2 \tag{56b}
$$

und wegen der Orthogonalität der  $\vec{v}_l$ 

$$
=\sum_{l=1}^{q} \left| \frac{\vec{u}_l \vec{d}}{\lambda_l} - \vec{v}_l \vec{m}_w \right|^2 + \sum_{l=q+1}^{M} |\vec{v}_l \vec{m}_w|^2
$$
\n(56c)

und mit (52)

$$
= \sum_{l=1}^{q} \left| \frac{\vec{u}_l}{\lambda_l} \sum_{k=1}^{p} \vec{u}_k \lambda_k \left( \vec{v}_k \vec{m}_q \right) + \frac{\vec{u}_l \vec{n}}{\lambda_l} - \vec{v}_l \vec{m}_w \right|^2 + \sum_{l=q+1}^{M} \left| \vec{v}_l \vec{m}_w \right|^2 \tag{56d}
$$

und wegen der Orthogonalität der  $\vec{u}_l$ 

$$
= \sum_{l=q+1}^{p} |m_{w'_{l}}|^{2} + \sum_{l=p+1}^{M} |m_{w''_{l}}|^{2} + \sum_{l=1}^{q} \left| \frac{n'_{l}}{\lambda_{l}} \right|^{2}.
$$
 (56e)

Der erste Term von (56e) entsteht durch Anteile des Modells, die verworfen wurden, indem nur Terme bis zur Ordnung  $q$  in der Inversion (51) berücksichtigt wurden. Der zweite Term stammt aus dem Nullraum des Modells und tritt für unterbestimmte Probleme zwangsläufig auf. In ihm drückt sich das prinzipiell beschränkte Auflösungsvermögen der Inversion aus. Der ditte Term beschreibt Anteile, die durch Störsignale hervorgerufen wurden.

Wird die Cutoff-Ordnung  $q$  um eins erhöht, so nimmt der Modell-Misfit um

$$
\left|\vec{m}_{\mathsf{w}} - \vec{m}_{(q+1)}\right|^2 - \left|\vec{m}_{\mathsf{w}} - \vec{m}_q\right|^2 = \sum_{l=q+2}^p \left|m_{\mathsf{w}_l'}\right|^2 + \sum_{l=p+1}^M \left|m_{\mathsf{w}_l''}\right|^2 + \sum_{l=1}^{q+1} \left|\frac{n_l'}{\lambda_l}\right|^2 \tag{57a}
$$

$$
-\sum_{l=q+1}^{p} |m_{w'_{l}}|^{2} - \sum_{l=p+1}^{M} |m_{w''_{l}}|^{2} - \sum_{l=1}^{q} \left| \frac{n'_{l}}{\lambda_{l}} \right|^{2} \qquad (57b)
$$

$$
= -\left| m_{w(q+1)}' \right|^2 + \left| \frac{n_{(q+1)}'}{\lambda_{(q+1)}} \right|^2 \tag{57c}
$$

ab. Das heißt, der Modell-Misfit nimmt uberhaupt nur ab, solange ¨

$$
\left| m_{\mathsf{w}'(q+1)} \right|^2 > \left| \frac{n'_{(q+1)}}{\lambda_{(q+1)}} \right|^2 \tag{58}
$$

ist! Aber gerade für die großen Cutoff-Ordnungen mit kleinen Eigenwerten  $\lambda_{(q+1)}$  gewinnt der Störsignal-Term zunehmend an Einfluss.

#### 5.1.3 Schlussfolgerung für die Anwendung des Cutoff-Verfahrens

Zur Verringerung des Daten-Misfits tragen in erster Linie die Anteile kleiner Cutoff-Ordnung  $q$  mit großen Eigenwerten  $\lambda_l$  bei. In (55c) ist erkennbar, dass ab einer bestimmten Cutoff-Ordnung q und kleiner werdenden Eigenwerten  $\lambda_l$  der Modell-Term  $\lambda m_{\sf w}^{\prime}$  gegenüber dem Störterm  $n'$  an Bedeutung verliert. Die wesentlichen Anteile der Messwerte sind dann bereits durch das Modell  $\vec{m}_q$  erklärt. Weitere Erhöhung von  $q$  führt zu zunehmender Anpassung von Störsignalen.

Andererseits wird die Abweichung des invertierten Modells  $\vec{m}_q$  vom "wahren" Modell  $\vec{m}_w$  mit zuneh-<br>waar Gyteffe Ordnung gesieht unhe die stabinen gesplannlagun im Demich kleinen Finanzuste aufgrund mender Cutoff-Ordnung  $q$  nicht unbedingt kleiner, sondern kann im Bereich kleiner Eigenwerte aufgrund der Störignale auch wieder zunehmen. Dies ist aus (57c) ersichtlich.

In vielen Fällen nimmt der Daten-Misfit hauptsächlich über wenige Cutoff-Ordnungen ab. Ab einer optimalen Cutoff-Ordnung  $q_{\text{opt}}$  sind dann über 95% der Messwerte erklärt und bei weiterer Erhöhung von  $q$  nimmt der Daten-Misfit nicht wesentlich weiter ab. Dafür können noch erhebliche Modell-Veränderungen bei weiterer Erhöhung von  $q$  auftreten. Diese werden aber lediglich dadurch hervorgerufen, dass Störanteile der Messdaten durch eine inadäquate Vorhersage  $\vec{s} = G\vec{m}$  angepasst werden.

Bei der Behandlung eines konkreten Problems ist es auf jeden Fall empfehlenswert den Daten-Misfit (54f) und den Modell-Misfit (56e) über die Cutoff-Ordnung  $q$  graphisch aufzutragen und anhand dieser Darstellung ein optimales  $q_{\text{opt}}$  und damit  $\vec{m}_{q_{\text{opt}}}$  als Inversionsergebnis festzulegen.

# 6 Stabilisierte Least-Squares Inversion oder "Marquardt-Verfahren"

#### 6.1 Zusätzliche Forderung an die Modellparameter

Bisher wurde die Least-Squares-Aufgabe immer wie folgt gestellt: Gesucht wird ein Satz von Modell-Parametern  $m_l$ , welcher die Abweichung der vorhergesagten Messwerte G $\vec{m}$  von den realen Messwerten

 $\vec{d}$  im quadratischen Mittel  $|\vec{d} - \mathsf{G}\vec{m}|^2$  minimiert. Zumindest im unterbestimmten Fall  $M > N$  führt diese Bedingung allein nicht zu einer eindeutigen Lösung. Es gibt dann unendlich viele Modelle, die alle die Messdaten gleich gut (in der Regel exakt) anpassen und die sich nur durch Nullraum-Anteile unterscheiden. Die SVD-Lösung, das wurde gezeigt, führt dann immer automatisch zum Modell der kleinsten quadratischen Größe  $|\vec{m}|^2$ .

Reale Daten enthalten immer Störsignale. Daher ist es nicht sinnvoll ein Modell zu suchen, welches die Messwerte exakt reproduziert. Wird für das optimale Modell gefordert, dass es die Größe

$$
E^{2} = \left| \vec{d} - \vec{s} \right|^{2} + \nu^{2} \left| \vec{m} \right|^{2}
$$
 (59)

minimiert, so enthält das explizit die Forderung, dass auch  $|\vec{m}|^2$  selbst möglichst klein sein soll. Es wird dann auf eine exakte Anpassung der Daten  $\vec{d}$  verzichtet, zugunsten möglichst kleiner Modellwerte. Der Parameter  $\nu^2$  erlaubt das Gewicht zwischen der Forderung möglichst kleiner Residuen der Messwerte einerseits und möglichst kleiner Modellwerte andererseits zu verschieben.

Wird wiederum Stationarität von (59) bezüglich aller  $m_l$  also

$$
\frac{\partial E^2}{\partial m_l} \stackrel{!}{=} 0 \qquad \text{für alle } l \tag{60}
$$

gefordert, so erhält man nun das Gleichungssystem

$$
(\mathsf{G}^\mathsf{T}\mathsf{G} + \nu^2 \mathbb{1}_M) \,\vec{m} = \mathsf{G}^\mathsf{T}\vec{d},\tag{61}
$$

dessen Lösung die gesuchten Modellparameter ergibt. Unabhängig von den Eigenschaften der Matrix  $G^{\mathsf{T}}G$  ist das gesamte Gleichungssystem (61) mit der Matrix  $(G^{\mathsf{T}}G + \nu^2 \mathbb{1}_M)$  jetzt in jedem Fall ragulär (wegen Addition der Einheitsmatrix) und lässt sich daher problemlos mit Standard-Verfahren lösen. Daher spricht man auch von "stabilisierter" Inversion.

#### 6.2 Eigenwertzerlegung

#### 6.2.1 Least-Squares Lösung

Analog zu (37c) lautet (61) nach Einführung der SVD-Faktorisierung  $G = U_p \Lambda_p V_p^{\mathsf{T}}$ 

$$
\left(\mathsf{V}_{p}\Lambda_{p}^{2}\mathsf{V}_{p}^{\mathsf{T}}+\nu^{2}\mathbb{1}_{M}\right)\,\vec{m}=\mathsf{V}_{p}\Lambda_{p}\mathsf{U}_{p}^{\mathsf{T}}\vec{d}.\tag{62}
$$

Durch multiplizieren von (62) mit  $V_0^T$  erhält man die Bedingung

$$
m_l'' = 0 \qquad \text{für } l > p,\tag{63}
$$

also für die Modellparameter des Nullraums. Im Gegensatz dazu ergab sich ohne die zusätzliche Bedingung für die Modellparameter in Abschnitt 4 keine explizite Bedingung für die Nullraum-Komponenten  $m''_l$ . Wird (62) hingegen mit  $\Lambda_p^{-1} V_p^{\mathsf{T}}$  multipliziert, so erhält man analog zu (37d) die transformierte (diagonalisierte) Form

$$
\left(\Lambda_p + \nu^2 \Lambda_p^{-1}\right) \underbrace{\mathsf{V}_p^{\mathsf{T}} \vec{m}}_{\vec{m}'} = \underbrace{\mathsf{U}_p^{\mathsf{T}} \vec{d}}_{\vec{d'}}
$$
\n
$$
\tag{64}
$$

des Least-Squares Gleichungssystems.

Die komponentenweise Lösung

$$
m'_l = \frac{\lambda_l}{\lambda_l^2 + \nu^2} d'_l \tag{65}
$$

des Gleichungssystems  $(64)$  führt zusammen mit  $(63)$  zur vollständigen Lösung

$$
\vec{m} = \sum_{l=1}^{p} \vec{v}_l \frac{\lambda_l}{\lambda_l^2 + \nu^2} \left( \vec{u}_l \vec{d} \right)
$$
 (66)

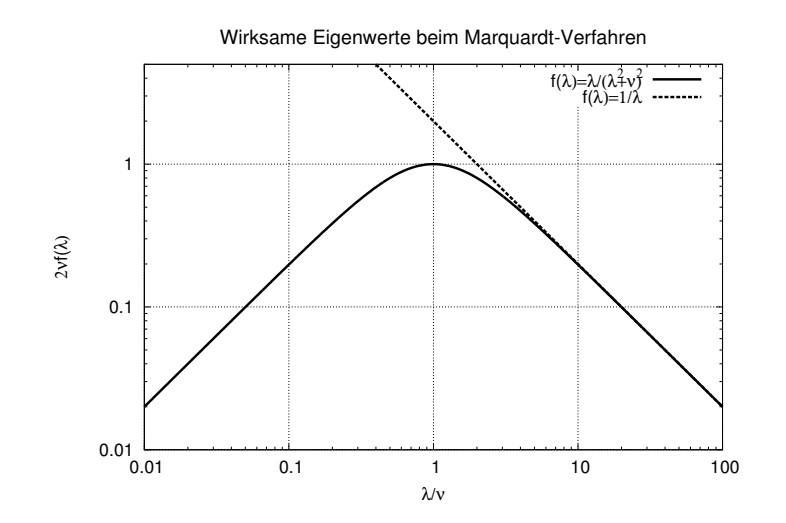

Abbildung 1: Wirksame Eigenwerte bei der stabilisierten Least-Squares Inversion. Bei der nicht-stabilisierten Inversion wurden die Modellparameter  $m'_l = d'_l/\lambda_l$  durch Multiplikation der Daten  $d'_l$  mit den reziproken Eigenwerten  $1/\lambda_l$  berechnet. Je kleiner der Eigenwert  $\lambda_l$ , umso stärker wurden die Datenanteile  $d_l$  (einschließlich der darin enthaltenen Störsignale) in das Modell eingebracht. Bei der stabilisierten Least-Squares Inversion ist der reziproke Eigenwert durch  $\lambda_l/(\lambda_l^2+\nu^2)$  ersetzt. Dieser Faktor wird für Eigenwerte  $\lambda_l\approx\nu$  maximal und nimmt für kleinere Eigenwerte wieder ab.

für die stabilisierte Least-Squares Inversion. In der dazu korrespondierenden Lösung (40) des nichtstabiliserten Verfahrens, trat der Faktor  $1/\lambda_l$  in jedem Term auf. Für kleine Eigenwerte führte das zu den in Abschnitt 5.1 beschriebenen fatalen Auswirkungen von Störsignalen.

An die Stelle des reziproken Eigenwertes tritt in (66) der Faktor

$$
\frac{\lambda_l}{\lambda_l^2 + \nu^2},\tag{67}
$$

der in Abbildung 1 in Abhängigkeit vom Eigenwert  $\lambda$  dargestellt ist. Für abnehmende Eigenwerte wächst dieser Faktor nur bis  $\lambda \approx \nu$  wie  $1/\lambda$ . Für kleinere  $\lambda_l$  nimmt er wieder ab. Das entspricht einem sanften Cutoff-Verfahren, bei dem Terme mit  $\lambda_l < \nu$  zunehmend unterdrückt werden. Für  $\lambda \to 0$  strebt der Faktor gegen null und nicht gegen unendlich!

#### 6.2.2 Auflösungsmatrix

Wird ein Datensatz  $\vec{d} = G\vec{m}_{\text{w}}$  invertiert, dessen Werte bekannte ("wahre") Modellparameter  $\vec{m}_{\text{w}}$  abbilden, so erhält man

$$
\vec{m} = \sum_{l=1}^{p} \vec{v}_l \; \frac{\lambda_l}{\lambda_l^2 + \nu^2} \left( \lambda_l \vec{v}_l \vec{m}_w \right) = R \vec{m}_w \tag{68}
$$

als Ergebnis. Dabei ist

$$
R = V_p \operatorname{diag}\left(\frac{\lambda_l^2}{\lambda_l^2 + \nu^2}\right) V_p^{\mathsf{T}}
$$
\n(69)

die Auflösungsmatrix für die stabilisierte Least-Squares Inversion. Bemerkenswert ist, dass nun auch für den überbestimmten Fall  $p = M < N$  die Matrix R keine Einheitsmatrix ist. Modellanteile, die wegen kleiner Eigenwerte gefährdet sind, stark durch Störsignale beeinflusst zu werden, sind im Ergebnis nicht enthalten. Diese werden zugunsten der Minimierung von  $|\vec{m}|^2$  für kleiner werdende  $\lambda_l$  zunehmend unterdrückt

Für die Wahl  $\nu = 0$  erhält man natürlich wieder den Fall einer nicht stabilisierten Inversion. Inbesondere für  $p = M$  wird dann R =  $\mathbb{L}_M$  wieder zur Einheitsmatrix. Für  $\nu \to \infty$  gehen alle Modellparameter

gegen null. Es wird dann einfach das Modell mit dem kleinsten Betragsquadrat, nämlich  $|\vec{m}|^2 = 0$ , realisiert. Die Messwerte werden nicht mehr erklärt.

#### 6.3 Umgang mit physikalischen Einheiten

Bisher wurden nie die physikalischen Einheiten der verwendeten Großen betrachtet. In realen Inversi- ¨ onsprobelemen haben natürlich sowohl die  $d_l$ , wie auch die  $m_l$  jeweils eine wohl definierte Einheit und Großenordnung. In den vorangegangenen Abschnitten wurden sie stillschweigend als einheitenlos behan- ¨ delt oder es wurde zumindest vorausgesetzt, dass alle  $d_l$  dieselbe Einheit haben. Das Gleiche gilt für die  $m_l$ .

Natürlich müssen dann auch in allen anderen Größen, wie etwa G oder den Eigenwerten  $\lambda_l$ , Einheiten auftreten. Solange multipliziert wird, wie in  $\vec{s} = G\vec{m}$ , ist dies unproblematisch. Aber bereits (59) und später (67) erfordern, dass  $\nu$  dieselbe Einheit aufweist, wie die Eigenwerte  $\lambda_l$ . Und diese wiederum müssen die Einheit "Dateneinheit geteilt durch Modelleinheit" aufweisen. Im Beispiel der Bouguer-Anomalie wäre das die Einheit mGal $/\frac{g}{cm^3}$ .

Explizit behandelt werden mussen die physikalischen Einheiten dann, wenn nicht alle Modellparame- ¨ ter dieselbe Einheit aufweisen oder Daten unterschiedlicher Einheiten verwendet werden. Beispielsweise gehen bei der Inversion der Dispersion von Oberflächenwellen, prinzipiell nicht nur die seismischen Geschwindigkeiten, sondern auch die Massendichte als Modellparameter in das Problem ein. In diesem Fall würden Modellparameter Einheiten  $\frac{km}{s}$  und  $\frac{g}{cm^3}$  miteinander kombiniert. Andererseits könnte man bei der Inversion die Werte für die Massendichte besser abzusichern versuchen, indem die Phasengeschwindigkeit von Oberflächenwellen (Einheit  $\frac{\text{km}}{3}$ ) zusammen mit Schweremessungen (Einheit mGal) invertiert wird. Dann könnte bereits die Größe  $|\vec{d} - \vec{s}|^2$  nicht mehr so einfach berechnet werden, da sie Terme unterschiedlicher Einheit summieren würde.

Als Ausgangspunkt der Betrachtung wird zunächst (59) umformuliert zu

$$
E^{2} = \left\| \vec{d} - \vec{s} \right\|^{2} + \nu^{2} \left\| \vec{m} \right\|^{2}.
$$
 (70)

Dabei stehen nun  $\|\vec{d} - \vec{s}\|^2$  und  $\|\vec{m}\|^2$  nicht mehr für Betragsquadrate, sondern für das Quadrat einer "," vorm ', einem einnenemosen wert, der die Große vorra" 5 beziehungsweise *m* beimisst. Diese Operation muss für Daten- und Modellraum einzeln definiert werden und hat natürlich in beiden Räumen eine Norm", einem einheitenlosen Wert, der die Größe von  $\vec{d}-\vec{s}$  beziehungsweise  $\vec{m}$  bemisst. Diese Operation unterschiedliche Form und Bedeutung.

#### 6.3.1 Gewichtung der Daten

Zur Bewertung der Daten wird der sogenannte Misfit

$$
\chi^2 = \left\| \vec{d} - \vec{s} \right\|^2 = \left| \mathsf{W} \left( \vec{d} - \vec{s} \right) \right|^2 \tag{71}
$$

als Norm eingeführt. Die Elemente der Matrix W gewichten die Elemente in der Fehlerquadratsumme. Im einfachsten Fall lässt sich diese Matrix und ihre Inverse durch

$$
W = \text{diag}\left(\frac{1}{\sigma_l}\right) \qquad \text{und} \qquad W^{-1} = \text{diag}\left(\sigma_l\right) \tag{72}
$$

angeben. Dann lautet der Misfit

$$
\chi^2 = \sum_{l=1}^N \left( \frac{d_l - s_l}{\sigma_l} \right)^2.
$$
\n(73)

Dabei gibt  $\sigma$  eine Toleranz der Messwerte an (zum Beispiel eine Standard-Abweichung). Die Messwerte gehen dann mit dem Gewicht  $1/\sigma$  in die Summe ein. Je besser ein Messwert durch die Messung bestimmt wurde, umso größeres Gewicht hat er in der Inversion (und umgekehrt). Gleichzeitig hat  $\sigma_l$ dieselbe physikalische Einheit wie  $d_l$  und ist (falls eine vernünftige Anpassung erreicht wurde) von gleicher Größenordnung wie  $(d_l - s_l)$ . Werden also alle Messwerte im Rahmen der Messtoleranz erklärt,

so werden in (73) lauter einheitenlose Terme der Größenordnung eins summiert — unabhängig von den (möglicherweise unterschiedlichen) physikalischen Einheiten und Größenordnungen der  $d_l$ .

Falls bei der Messung starke Korrelationen zwischen den Messfehlern der einzelnen  $d_l$  auftraten, diese bekannt sind und in die Inversion einfließen sollen, so lassen sich auch Kovarianzen der Messwerte über die Nicht-Diagonalelemente von W berücksichtigen.

Die Matrix W kann gemäß

$$
\vec{d}^{\diamond} = \mathsf{W}\vec{d} \qquad \text{und} \qquad \vec{d} = \mathsf{W}^{-1}\vec{d}^{\diamond} \tag{74}
$$

als Transformationsmatrix für die Daten verstanden werden. Sie erzeugt aus einem Datenvektor  $\vec{d}$  einen Vektor  $\vec{d}^{\diamond}$  in einem normierten, einheitenlosen Datenraum.

Zur Berechnung der Lösung des Problems wird nur W benötigt. An keiner Stelle muss W $^{-1}$  tatsächlich berechnet werden. Auch beruht die Lösbarkeit des Inversionsproblems nicht auf der Existenz von  $W^{-1}$ . Die Matrix W darf daher sogar singulär sein.

#### 6.3.2 Forderungen an die Modellparameter

Ähnlich wie für die Daten wird nun auch die Modell-Norm

$$
\|\vec{m}\|^2 = |\mathsf{X}\vec{m}|^2 \tag{75}
$$

über eine Gewichtungsmatrix X und  $|X\vec{m}|^2$  definiert. Im einfachsten Fall kann die Matrix X eine Diagonalmatrix sein, deren Elemente durch sogenannte "Suchbereiche"  $r_l$  (Wielandt, 1991) definiert werden.<br>Dem ist Dann ist

$$
X = diag\left(\frac{1}{r_l}\right) \qquad \text{und die Inverse} \qquad X^{-1} = diag\left(r_l\right). \tag{76}
$$

Die Norm (75) lautet dann

$$
\|\vec{m}\|^2 = \sum_{l=1}^{M} \left(\frac{m_l}{r_l}\right)^2.
$$
 (77)

Dabei hat  $r_l$  die physikalische Einheit von  $m_l$  und gibt die Größenordnung  $\pm r_l$  an in der ein vernünftiger Wert für  $m_l$  gesucht wird. Dies ist besonders dann sinnvoll, wenn  $m_l$  eine Abweichung von einem Referenzwert darstellt. Erst wenn dieser Suchbereich ausgeschöft ist, trägt der entsprechende Term mit der Größenordnung eins zur Summe bei. Der Wert von Parametern mit kleinem Suchbereich wird in der Inversion klein gehalten zu Lasten von Parametern mit großem Suchbereich.

Beispiele für mögliche Bedeutungen der Suchbereiche:

- Die  $m_l$  könnten Abweichungen von einem Standard-Erdmodell angeben. Dann wird mit den  $r_l$ definiert, wie groß jeweils die neue Information sein soll, die dem Modell durch die Inversion hinzugefügt wird.
- Oder die  $m_l$  sind Modellparameter nach einer Linearisierung und geben die Änderung bezüglich eines Startmodells an. Dann kann mit den  $r_l$  dafür gesorgt werden, dass die  $m_l$  den Bereich nicht verlassen, in dem die Linearisierung eine gute Näherung ist.
- Die  $m_l$  sind im Beispiel der Bouguer-Anomalie unmittelbar Masseanomalien. Für  $m_l = 0$  liegt ein homogenes Hintergrundmodell vor, welches nur eine Tiefenvariation aufweist. Mit den  $r_l$  kann ein Wert für die erwartete Größe der Anomalie eingebracht werden.

Die Matrix X ist aber auch geeignet komplexere Zusammenhänge einzuführen. Bedeuten die

$$
m_l = v_p(l\Delta z) \tag{78}
$$

die p-Wellen-Geschwindigkeit in der l-ten Schicht aus einem Stapel homogener Schichten der Dicke  $\Delta z$ , so kann mit

$$
X = \frac{1}{\Delta z^2} \begin{pmatrix} 1 & -2 & 1 & 0 & 0 & \dots \\ 0 & 1 & -2 & 1 & 0 & \dots \\ 0 & 0 & 1 & -2 & 1 & \dots \\ \vdots & \vdots & \vdots & \vdots & \vdots & \ddots \end{pmatrix}
$$
(79)

eine zweite Ableitung durch Differenzenquotienten genähert werden. Die Minimierung der Norm würde dann bedeuten, dass das glatteste Modell gesucht wird, also das, welches die Daten erklärt und dabei mit möglichst wenig Detailstruktur auskommt.

Mit der Wahl der Elemente in X werden also immer zusätzliche Erwartungen ausgedrückt, die an das Ergebnismodell gestellt werden. Formal hat das den Effekt, dass das Inversionsproblem nie unterbestimmt sein kann. Auf diese Weise ist es dann auch problemlos möglich  $M > N$  zu wählen und so einen Nullraum der Daten zu vermeiden. Grundsätzlich können beliebig viele Linearkombinationen der Modellparameter durch eine  $(n \times M)$ -Matrix X eingebracht werden, solange  $n \geq M$  ist<sup>1</sup>. Für  $n < M$ wird die Matrix X<sup>T</sup>X singulär. Dann können die unten beschriebenen Umformungen nicht durchgeführt werden.

Mit der Matrix X und ihrer Inversen kann die Transformation

$$
\vec{m}^{\diamond} = X\vec{m} \qquad \text{und} \qquad \vec{m} = X^{-1}\vec{m}^{\diamond} \tag{80}
$$

für die Modellparameter definiert werden. Dabei sind die  $m_l^{\diamond}$  ein Satz von normierten Parametern (einheitenlos und von gleicher Größenordnung).

Zur Lösung des Inversionsproblems muss die Matrix  $X^{-1}$  berechnet werden. In der Tat ist zur Bestimmung der Faktorisierung (86) und schließlich der Lösung (87) nur die Matrix X<sup>-1</sup> nötig. X selbst tritt nur innnerhalb der Matrix X<sup>T</sup>X in (82) auf. Daher kann X bei Bedarf durch eine Ersatzmatrix mit berechenbarer Inverser ersetzt werden<sup>2</sup>.

#### 6.3.3 Das Least-Squares Gleichungssystem

Mit den Definitionen (71) und (75) führt die Forderung, dass (70) stationär bezüglich aller  $m_l$  sein soll, zum Gleichungssystem

$$
(\mathsf{G}^{\mathsf{T}}\mathsf{W}^{\mathsf{T}}\mathsf{W}\mathsf{G} + \nu^2 \mathsf{X}^{\mathsf{T}}\mathsf{X})\,\vec{m} = \mathsf{G}^{\mathsf{T}}\mathsf{W}^{\mathsf{T}}\mathsf{W}\vec{d}.
$$
\n(82)

Durch Multiplikation von (82) mit  $X^{-T}$  (der Transponierten von  $X^{-1}$ ) von links, erhält man

$$
\left(\mathsf{X}^{-\mathsf{T}}\mathsf{G}^{\mathsf{T}}\mathsf{W}^{\mathsf{T}}\mathsf{W}\mathsf{G}\mathsf{X}^{-1}+\nu^{2}\mathbb{L}_{M}\right)\mathsf{X}\vec{m}=\mathsf{X}^{-\mathsf{T}}\mathsf{G}^{\mathsf{T}}\mathsf{W}^{\mathsf{T}}\mathsf{W}\vec{d}.\tag{83}
$$

In diesem Gleichungssystem lassen sich die normierten Größen  $\vec{d}^{\diamond}$  gemäß (74) und  $\vec{m}^{\diamond}$  gemäß (80) identifizieren. Das endgültige Least-Squares Gleichungssystem lautet damit

$$
\left(\mathsf{X}^{-\mathsf{T}}\mathsf{G}^{\mathsf{T}}\mathsf{W}^{\mathsf{T}}\mathsf{W}\mathsf{G}\mathsf{X}^{-1}+\nu^{2}\mathbb{1}_{M}\right)\vec{m}^{\diamond}=\mathsf{X}^{-\mathsf{T}}\mathsf{G}^{\mathsf{T}}\mathsf{W}^{\mathsf{T}}\vec{d}^{\diamond}.\tag{84}
$$

Die Form von (84) wird formal identisch mit (61), wenn man WGX<sup>-1</sup> durch G<sup>o</sup> ersetzt. Man erhält so

$$
\left( \left( \mathbf{G}^{\diamond \mathsf{T}} \mathbf{G}^{\diamond} + \nu^2 \mathbb{1}_M \right) \vec{m}^{\diamond} = \mathbf{G}^{\diamond \mathsf{T}} \vec{d}^{\diamond} . \right)
$$
 (85)

Nach der Faktorisierung

$$
G^{\diamond} = WGX^{-1} = U_p \Lambda_p V_p^{\mathsf{T}}
$$
\n(86)

lassen sich dann alle für die stabilisierte Least-Squares Inversion hergeleiteten Formeln benutzen.

Auf diese Weise erhält man schließlich das Inversionsergebnis

$$
\vec{m} = \mathsf{X}^{-1} \mathsf{V}_p \operatorname{diag}\left(\frac{\lambda_l}{\lambda_l^2 + \nu^2}\right) \mathsf{U}_p^{\mathsf{T}} \mathsf{W} \vec{d}.
$$
\n(87)

$$
X^{\mathsf{T}}X = V\Lambda^2 V^{\mathsf{T}} = \tilde{X}^{\mathsf{T}} \tilde{X}.
$$
 (81)

Anhand der SVD-Größen kann nun die ( $M \times M$ ) Ersatzmatrix  $\tilde{X} = AV^{\mathsf{T}}$ , sowie deren Inverse  $\tilde{X}^{-1} = VA^{-1}$  ermittelt werden. Vorraussetzung dafür ist allerdings, dass  $X<sup>T</sup>X$  regulär ist!

Nun wird  $X^{\mathsf{T}}X$  in (82) durch  $\tilde{X}^{\mathsf{T}}\tilde{X}$  ersetzt und auch in den darauffolgenden Formeln mit der Ersatzmatrix weitergerechnet.

<sup>&</sup>lt;sup>1</sup>Für die Ableitungsmatrix (79) ist dies nicht der Fall. Die Minimierung der zweiten Ableitung definiert die Werte nur bis auf zwei Integrationskonstanten. Der Matrix (79) müssen also zwei zusätzliche Zeilen hinzugefügt werden, die beispielsweise die Minimierung des Absolutwertes zweier Modellparameter verlangen.

<sup>&</sup>lt;sup>2</sup>Lässt sich X<sup>-1</sup> nicht unmittelbar bestimmen (weil X eventuell nicht quadratisch ist), so kann eine Ersatzmatrix  $\tilde{X}$  mit berechenbarer Inverser  $\tilde{X}^{-1}$  benutzt werden. Zur Bestimmung von  $\tilde{X}^{-1}$  wird zunächst die SVD-Faktorisierung von  $X = U\Lambda V^{T}$ durchgeführt. Mit den so ermittelten Größen gilt

Die Gleichung (87) kann ganz anschaulich interpretiert werden. Zunächst werden die Daten durch den Faktor W normiert. Dann wird durch den Faktor

$$
\mathsf{V}_p \operatorname{diag}\left(\frac{\lambda_l}{\lambda_l^2 + \nu^2}\right) \mathsf{U}_p^{\mathsf{T}} \tag{88}
$$

das stabilisierte Inversionsproblem für ein gegebenes  $\nu$  gelöst. Schließlich fügt der Faktor X<sup>-1</sup> den normierten Modellparametern wieder Einheiten hinzu und versetzt sie in die richtige Größenordnung.

#### 6.4 Least-Squares Inversion mit definierter Toleranz

Sind die Toleranzen  $\sigma_l$  der Messwerte  $d_l$  vernünftig gewählt, so sollte die Anpassung der vorhergesagten Messwerte an die Daten nur soweit vorangetrieben werden, bis  $|d_l - s_l|$  die Größenordnung von  $|\sigma_l|$  hat. Dann ergibt sich für den Misfit (73) der Wert N. Statt einen möglichst kleinen Misfit zu fordern, kann es dann sinnvoll sein das Modell kleinster Norm  $\|\vec{m}\|$  zu suchen, welches gerade zu  $\chi^2 = N$  führt. Um dies zu erreichen, wird die Optimierungsaufgabe nun als Minimierungsaufgabe mit Nebenbedingung gestellt. Die Nebenbedingung lautet  $\chi^2 = T$ , wobei sinnvoller Weise  $T = N$  gewählt wird.

Minimiert wird dann nicht mehr (70) sondern die Funktion

$$
L(\vec{m}, \eta) = \eta \left( \left\| \vec{d} - \mathsf{G}\vec{m} \right\|^2 - T \right) + \left\| \vec{m} \right\|^2.
$$
 (89)

Der Faktor η spielt die Rolle eines Lagrange-Parameters. Gefordert wird nun die Stationarität

$$
\frac{\partial L(\vec{m}, \eta)}{\partial m_l} \stackrel{!}{=} 0 \quad \text{für alle } l \tag{90a}
$$

bezüglich der  $m_l$ , welche zum bekannten Gleichungssystem (83) führt, nämlich

$$
\left(\mathsf{X}^{-\mathsf{T}}\mathsf{G}^{\mathsf{T}}\mathsf{W}^{\mathsf{T}}\mathsf{W}\mathsf{G}\mathsf{X}^{-1}+\frac{1}{\eta}\mathbb{1}_M\right)\mathsf{X}\vec{m}=\mathsf{X}^{-\mathsf{T}}\mathsf{G}^{\mathsf{T}}\mathsf{W}^{\mathsf{T}}\mathsf{W}\vec{d}.\tag{90b}
$$

Zusätzlich wird nun aber mit

$$
\frac{\partial L(\vec{m}, \eta)}{\partial \eta} \stackrel{!}{=} 0 \tag{90c}
$$

auch die Stationarität bezüglich  $\eta$  gefordert. Diese führt auf die gewünschte Nebenbedingung

$$
\chi^2 = \left| \mathsf{W} \left( \vec{d} - \mathsf{G} \vec{m} \right) \right|^2 = T. \tag{90d}
$$

Zur Lösung des Inversionsproblems muss nun das Gleichungssystem (90b) mit dem bekannten Verfahren gelöst werden. Allerdings ist der Parameter  $\eta$  nicht beliebig, sondern muss so gewählt werden, dass er (90d) erfüllt. Es wird also zunächst eine Bestimmungsgleichung für  $\eta$  benötigt, die nicht explizit  $\vec{m}$  enthält, Mit (87) ist ein gültiger Ausdruck für  $\vec{m}$  bekannt. Damit lässt sich der Misfit  $\chi^2$  allein durch  $\vec{d}$ , G<sup>o</sup> und  $\eta$  ausdrücken.

In die Formel für den Misfit

$$
\chi^2 = \left| \mathsf{W}\vec{d} - \mathsf{W}\mathsf{G}\vec{m} \right|^2 \tag{91a}
$$

werden zunächst die normierten Modellparameter  $\vec{m}^{\diamond} = X\vec{m}$ , die normierten Daten  $\vec{d}^{\diamond} = W\vec{d}$  und die Faktorisierung WGX<sup>-1</sup> = U<sub>p</sub> $\Lambda_p V_p^{\mathsf{T}}$  eingeführt. Damit lässt sich  $\chi^2$  als

$$
= \left| \vec{d}^{\diamond} - \mathsf{U}_p \Lambda_p \mathsf{V}_p^{\mathsf{T}} \vec{m}^{\diamond} \right|^2 \tag{91b}
$$

schreiben. Mit (66) kann das Ergebnismodell  $\vec{m}^{\circ} = V_p \text{ diag}\left(\frac{\eta \lambda_l}{\eta \lambda_l^2 + 1}\right) \cup_p^{\mathsf{T}} \vec{d}^{\circ}$  eingebracht werden, so dass man

$$
= \left| \vec{d}^{\diamond} - \mathsf{U}_p \Lambda_p \operatorname{diag}\left(\frac{\eta \lambda_l}{\eta \lambda_l^2 + 1}\right) \mathsf{U}_p^{\mathsf{T}} \vec{d}^{\diamond} \right|^2 \tag{91c}
$$

erhält. Wird nun der SVD-transformierte Datenvektor  $\vec{d}' = \bigcup_{p}^{\sf T} \vec{d}^{\diamond}$  benutzt, so erhält man

$$
= \left| \mathsf{U}_p \left( \mathsf{1}_{p} - \mathsf{\Lambda}_p \operatorname{diag}\left( \frac{\eta \lambda_l}{\eta \lambda_l^2 + 1} \right) \right) \, d^{\prime} \right|^2 + \sum_{l=p+1}^{N} d_l^{\prime \prime 2} \tag{91d}
$$

und schließlich

$$
=\sum_{l=1}^p \left(\frac{\vec{u}_l \mathsf{W}\vec{d}}{\eta \lambda_l^2+1}\right)^2+\sum_{l=p+1}^N \left(\vec{u}_l \mathsf{W}\vec{d}\right)^2.
$$
\n(91e)

Der zweite Term ist der Nullraum-Beitrag der Daten. Mit  $M > N$  kann er bei der stabilisierten Inversion bequem zum Verschwinden gebracht werden.

Zur Lösung des Inversionsproblems sind nun also zwei Schritte notwendig. Nach erfolgter Eigenwertzerlegung WGX<sup>-1</sup> =  $U_p \Lambda_p V_p^T$  wird ein  $\eta$  gesucht, welches

$$
\left| \sum_{l=1}^{p} \left( \frac{\vec{u}_l \mathsf{W} \vec{d}}{\eta \lambda_l^2 + 1} \right)^2 + \left| \mathsf{U}_0^{\mathsf{T}} \mathsf{W} \vec{d} \right|^2 \stackrel{!}{=} T \right| \tag{92}
$$

löst. Dies ist durch eine einfach Nullstellensuche möglich. Voraussetzung dafür ist natürlich, dass

$$
\left| \mathbf{U}_0^{\mathsf{T}} \mathbf{W} \vec{d} \right|^2 < T \tag{93}
$$

erfüllt ist. Für das so ermittelte  $\eta$  ergibt sich die gesuchte Lösung

$$
\vec{m} = \mathsf{X}^{-1} \mathsf{V}_p \operatorname{diag}\left(\frac{\eta \lambda_l}{\eta \lambda_l^2 + 1}\right) \mathsf{U}_p^{\mathsf{T}} \mathsf{W} \vec{d}\right]
$$
(94)

des Inversionsproblems. Die Modellparameter  $\vec{m}$  sind im Sinne von  $\|\vec{m}\|^2$  die kleinsten, welche die Daten genau im Rahmen der Messtoleranz erklären.

#### 6.4.1 Anmerkung zu linearisierten Problemen

Wird mit der hier beschriebenen Vorgehensweise ein linearisiertes Problem gelöst, so kann die Bestimmung von  $\eta$  natürlich nicht über (92) erfolgen. Die Lösung kann nicht in einem Schritt gefunden werden, sondern das Verfahren muss iteriert werden. Durch Lösen von (90b) für verschiedene  $\eta$  mit wachsendem Wert, und anschließende Berechnung des Misfits für eine exakte (nicht linearisierte) Vorhersage, verfolgt man  $\chi^2(\eta)$ . In der Regel wird man dabei für eine erste Linearisierung G noch nicht den Wert T erreichen. Der Misfit wird zunächst abnehmen, dann ein Minimum erreichen und für größere  $\eta$  wieder zunehmen, da dann die  $m_l$  den Bereich der guten Näherung verlassen. Man wählt dann das  $\vec{m}$  für welches der kleinste Misfit berechnet wurde als Startmodell für die nächste Iteration. Für dieses Modell werden neue Koeffizienten G der Linearisierung berechnet. Der ganze Vorgang wird solange wiederholt, bis  $\chi^2 = T$  erreicht ist. Durch weiteres Iterieren kann bei gleichbleibendem Misfit eventuell noch ein Modell kleinerer Norm gefunden werden.

Diese von Parker (1994) als "Occam-Methode" bezeichnete Vorgehensweise schöpft den Linearisie-<br>Schamisk hie zum äußersten Band aus, Bei sterk nichtlingeren Probleman kann des beikel sein und zu rungsbereich bis zum außersten Rand aus. Bei stark nichtlinearen Problemen kann das heikel sein und zu ¨ instabilem Verhalten der iterativen Inversion führen (man läuft dann im Modellraum immer hin und her).

Als Alternative bietet sich die sogenannte "Creeping-Methode" an, bei der zunächst ein konvservativ  $\mathbb{R}^n$ (nicht zu groß) gewähltes  $\eta$  benutzt (und nicht variiert) wird, bis  $\chi^2 \leq T$  ist. Nur falls dies nicht erreicht

Das Creeping-Verfahren kann allerdings wesentlich mehr Iterationen benotigen als die Occam-Methode. ¨ Das bedeutet, dass G wesentlich häufiger berechnet werden muss, was je nach Problemstellung sehr aufwendig sein kann. Eine kleine Erleichterung kann es dann manchmal sein, G und die SVD-Faktorisierung nicht für jeden Schritt neu zu berechnen, sondern nur den Vektor  $\vec{d}$  zu aktualisieren, der ja bei linearisierten Problemen die Differenz zwischen den Messdaten und der Vorhersage für das Startmodell darstellt. Nur bei jedem zweiten oder dritten Iterationsschritt werden dann auch die Matrizen aktualisiert.

# 7 Ergänzungen

#### 7.1 Least-Squares für komplexe Größen

Möglicherweise treten bei einem Inversionsproblem komplexwertige Größen auf. Das kann natürlich nur der Fall sein, wenn es sich dabei nicht unmittelbar um physikalische Observable handelt. So könnten beispielsweise die Daten Fourier-Koeffizienten von Wellenformen sein. Oder die Modellparameter sind komplexwertige Moduln eines im Frequenzbereich beschriebenen viskoelastischen Materialgesetzes.

In solchen Fällen können Real- und Imaginärteil der betrachteten Größen als unabhängige Werte aufgefasst werden. Das heißt, in  $\vec{d}$  und  $\vec{m}$  stehen die Realteile und Imaginärteile als separate (reellwertige) Elemente. Mit dieser Formulierung lassen sich alle oben abgeleiteten Werkzeuge unmittelbar anwenden.

#### 7.1.1 Komplexwertiges Gleichungssystem

Eine Alternative besteht darin, das Least-Squares Gleichungssystem direkt für die komplexwertigen Größen herzuleiten. Betrachtet wird dazu wieder die Fehlerquadrat-Summe

$$
E^2 = \left| \vec{d} - \vec{s} \right|^2,\tag{95}
$$

wobei  $\vec{d}$  den Vektor der Messdaten  $d_i$  und  $\vec{s} = G\vec{m}$  die aufgrund der Modellparameter  $m_i$  vorhergesagten synthetischen Daten  $s_i$  bezeichnet. Die Matrix G löst das Vorwärtsproblem. In voller Allgemeinheit gilt dabei

$$
d_k, G_{kl}, m_l \in \mathbb{C}.\tag{96}
$$

Zur Erfüllung der Least-Squares-Bedingung ( $E^2 \stackrel{!}{=}$  min) müssen Realteil  $\vec{m}'$  und Imaginärteil  $\vec{m}''$ der Modellparameter als unabhängige Parameter der reellen Fehlerfunktion  $E^2$  aufgefasst werden (was sie tatsächlich auch sind). Es wird also

$$
\frac{\partial E^2}{\partial m'_l} \stackrel{!}{=} 0 \quad \text{und} \quad \frac{\partial E^2}{\partial m''_l} \stackrel{!}{=} 0 \quad \text{für alle } l \tag{97}
$$

verlangt.

Mit  $\vec{e} = \vec{d} - \vec{s}$  können die Ableitungen bequem als Vektoren

∂E<sup>2</sup>

$$
\left(\frac{\partial E^2}{\partial m'_l}\right) = -\mathsf{G}^\dagger \vec{e} - \mathsf{G}^\mathsf{T} \vec{e}^* = -2\Re(\mathsf{G}^\dagger \vec{d} - \mathsf{G}^\dagger \mathsf{G} \vec{m}) \quad \text{und} \tag{98}
$$

$$
\left(\frac{\partial E^2}{\partial m_l''}\right) = i\mathsf{G}^\dagger \vec{e} - i\mathsf{G}^\dagger \vec{e}^* = -2\Im(\mathsf{G}^\dagger \vec{d} - \mathsf{G}^\dagger \mathsf{G} \vec{m})\tag{99}
$$

geschrieben werden. Dabei ist G<sup>†</sup> die zu G adjungierte (komplex konjugiert, transponierte) Matrix, e<sup>∗</sup> ist der zu  $\vec{e}$  komplex konjugierte Vektor und  $\Re$  sowie  $\Im$  bezeichnen den Real- sowie Imaginarteil ihres Arguments.

Somit erfüllt die Lösung des komplexwertigen linearen Gleichungssystems

$$
\mathsf{G}^\dagger \mathsf{G} \vec{m} = \mathsf{G}^\dagger \vec{d} \tag{100}
$$

die Least-Squares-Bedingung der Gleichungen (97).

Sind die Modellparameter rein reell, so ist

$$
\Re(\mathsf{G}^\dagger \mathsf{G})\vec{m} = \Re(\mathsf{G}^\dagger \vec{d})\tag{101}
$$

zu lösen.

# Literatur

- Fröberg C.E., 1972. Introduction to Numerical Analysis. Addison-Wesley, Reading, Massachusetts, 2. Ausgabe.
- Müller G., 1987. Inversionstheorie geophysikalischer Beobachtungen. Skriptum zur Vorlesung, Frankfurt/Main.

Parker R., 1994. Geophysical Inverse Theory. Princeton University Press.

Press W.H., Teukolsky S.A., Vetterling W.T. und Flannery B.P., 1992. Numerical recipes. Cambridge University Press, 2. Ausgabe.

Regionales Rechenzentrum für Niedersachsen, 1987. FORTRAN77 Sprachumfang.

Wielandt E., 1991. Inversionsmethoden. Skriptum zur Vorlesung "Allgemeine Geophysik".